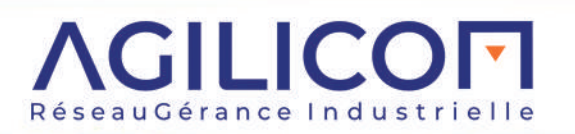

**CATALOGUE**

**DE FORMATIONS**

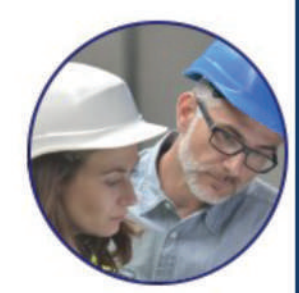

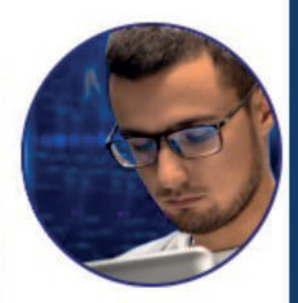

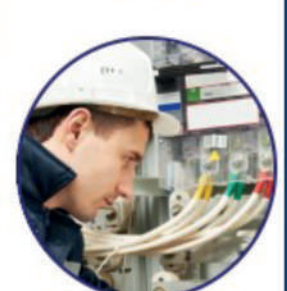

**CANoper** 

6511 6011 A

⁄rs.

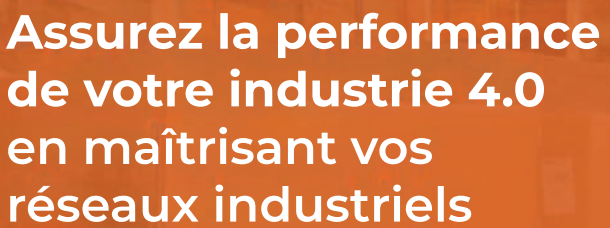

**ETHERNET**<br>INDUSTRIEL

PROFIT

**INETT** 

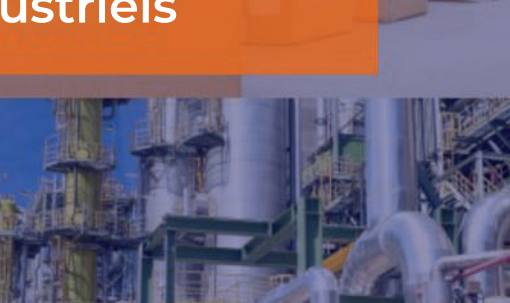

**2024**

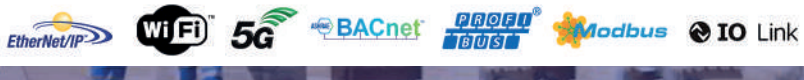

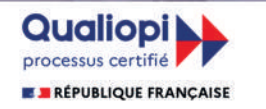

La certification qualité a été délivrée au titre de la catégorie d'actions suivantes :<br>ACTIONS DE FORMATION

# **ASSUREZ LA PERFORMANCE DE VOTRE INDUSTRIE 4.0 En maîtrisant vos réseaux industriels**

L'industrie 4.0 est basée sur l'échange, la valorisation et la sécurisation des données. Pour bénéficier des innovations et des avantages de l'industrie du futur, il est essentiel d'avoir une architecture réseau fiable et sécurisée.

**ETHERNET Industriel, PROFINET IO, MODBUS/TCP, ETHERNET/IP, BACnet/IP** sont les technologies qui sont intégrées et se développent sur les sites de production et les infrastructures. Ces réseaux utilisent aussi bien des liens cuivre que fibre optique, ou encore sans fil (Wi-Fi).

En même temps, les bus de terrain tels que **PROFIBUS, AS-i, MODBUS, CANopen, BACnet** sont toujours très présents sur les sites. La technologie **IO-link**, quant à elle, apporte une gestion améliorée des capteurs et est de plus en plus présente dans l'industrie.

Ces technologies ont pour vocation d'augmenter :

- la **productivité** du site,
- la **flexibilité** et la **sécurité** des installations,
- la **qualité** de production.

Il est souhaitable de connaitre dès la phase de **conception**, les nombreuses fonctionnalités proposées par les différents réseaux industriels. Cela permet de sélectionner les équipements les plus adaptés et de tirer le meilleur parti de la technologie, tant en termes d'**exploitation**, que de **maintenance**.

Les réseaux de terrain normalisés se basent sur des standards éprouvés. Quand ils sont déployés dans les règles de l'art, ils sont **fiables**. Pour que ces règles soient appliquées, encore faut-il qu'elles soient connues ! Comme toute technologie, il est primordial d'en maitriser les caractéristiques et la **mise en œuvre**. Une démarche méthodique permet de **maintenir** les réseaux industriels.

Nos formations vous donnent la maîtrise dont vous avez besoin, pour que l'utilisation de vos réseaux génère effectivement les gains de productivité attendus.

**Nos formations sont dispensées par des experts, qui participent à la conception d'installations communicantes. Ces experts interviennent régulièrement sur le terrain pour démarrer des équipements, auditer des installations et diagnostiquer des réseaux.**

**Notre mission : Concevoir, fiabiliser et sécuriser les réseaux industriels**

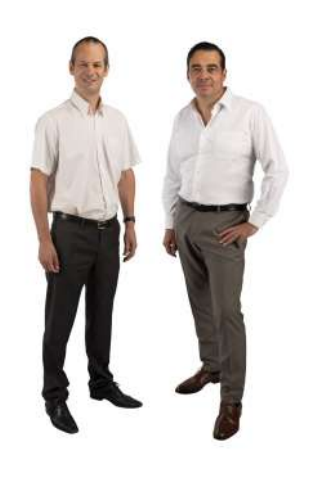

**Frédéric BAHUAUD** Directeur technique

**Jean-Yves BOIS** Directeur commercial

## **SOMMAIRE**

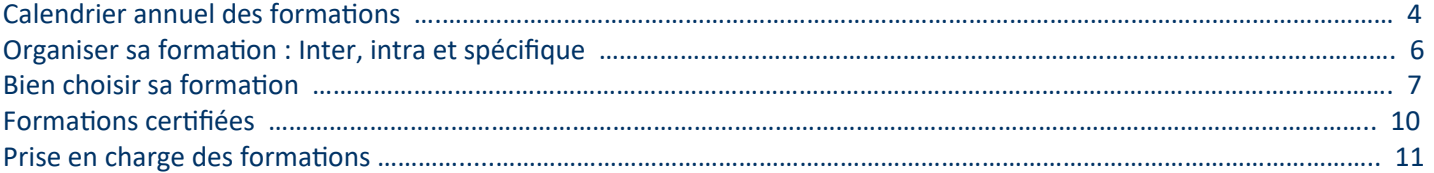

## **Formations Fondamentaux 12-15**

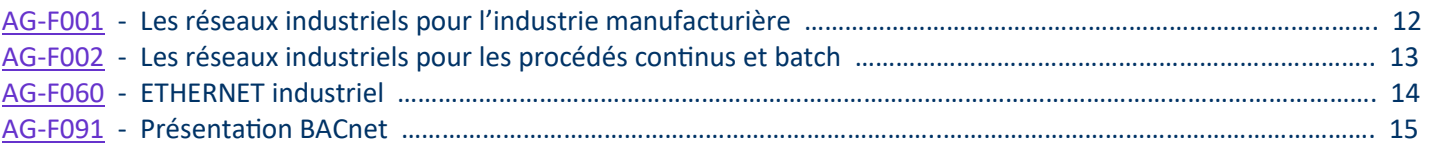

## **Formations Terrain 16-22**

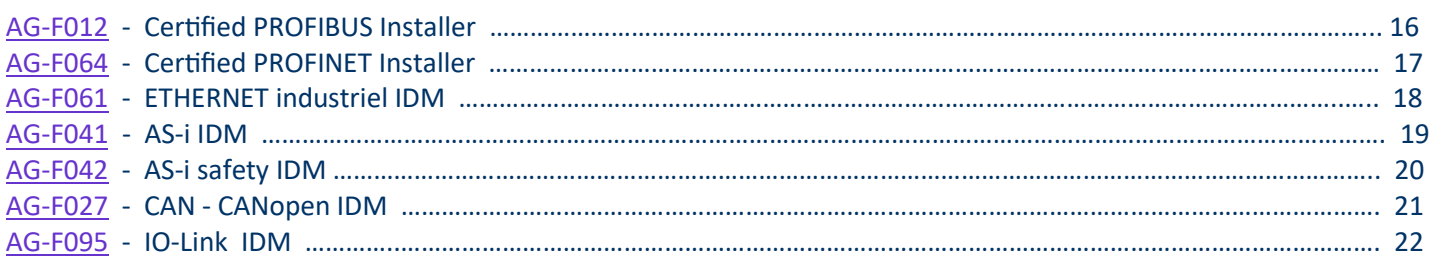

## **Formations Ingénierie 23-30**

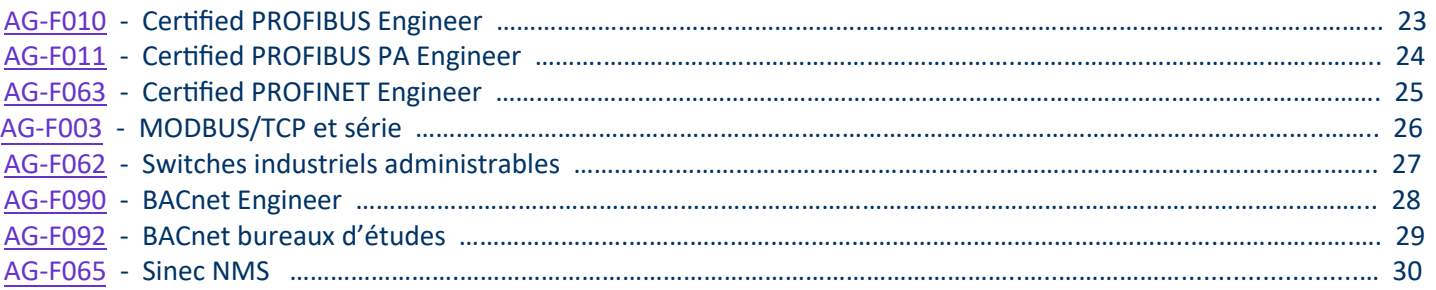

## **CALENDRIER DES FORMATIONS 2024**

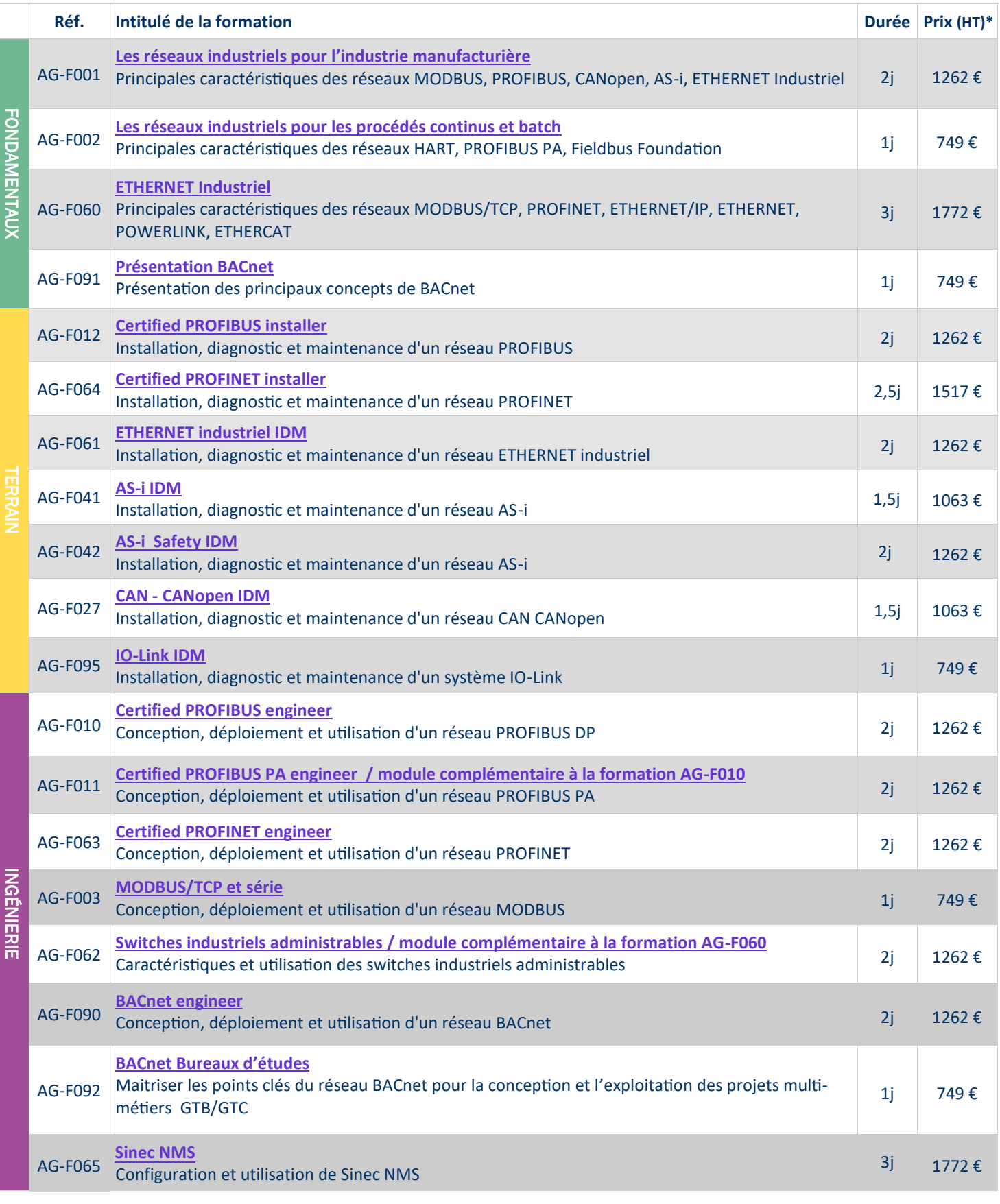

Les 3 groupes de formations (fondamentaux, terrain, ingénierie) correspondent à différents besoins relatifs au cycle de vie de votre projet de communication industrielle : Etude de marché, cahier des charges, conception, déploiement et câblage, démarrage, exploitation et maintenance.

*\* Frais de dossier de 230 € en sus par commande* 

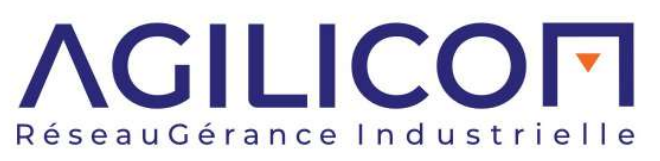

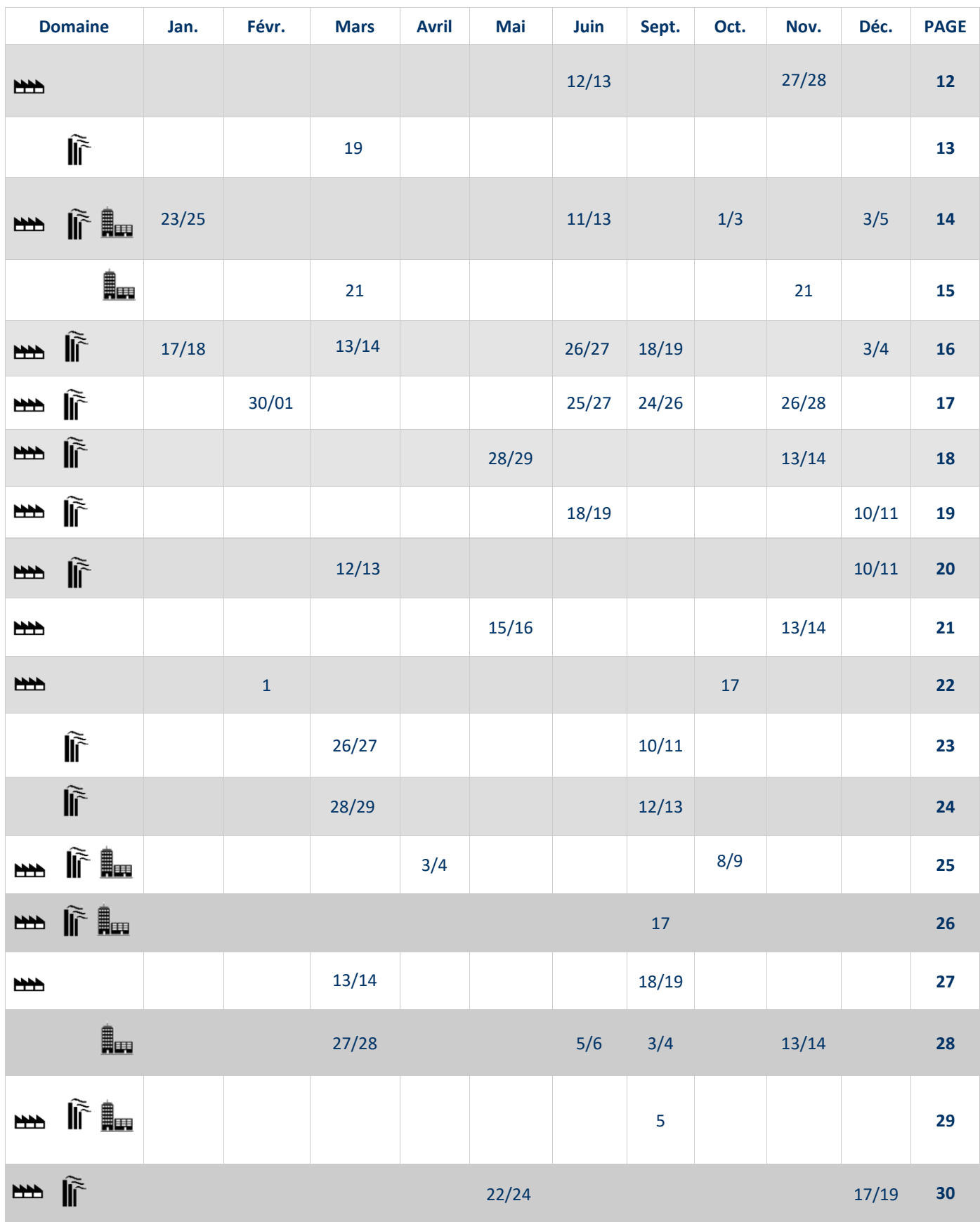

Sauf indication contraire, les formations se déroulent à Ballan-Miré près de Tours (37).

La colonne *domaine* vous précise les secteurs industriels auxquels s'adressent ces formations :

**HALL** Industrie manufacturière Industrie de process **Infrastructures** 

## <span id="page-5-0"></span>**ORGANISER SA FORMATION**

## **Inter-entreprises**

Planifiée dans nos locaux. L'agenda est disponible en pages 4-5, ainsi que dans la fiche descriptive de chaque formation.

## **Intra-entreprise**

A la date et sur le lieu qui vous conviennent. Nous consulter pour les modalités d'organisation.

## **Spécifique**

Le contenu est adapté à vos besoins. Construction d'un contenu sur-mesure.

L'ensemble des formations peut être complété par une **journée de manipulations** sur votre site. Cela permet de mettre rapidement en pratique ce qui a été appris lors de la formation, et ce, sur vos propres installations.

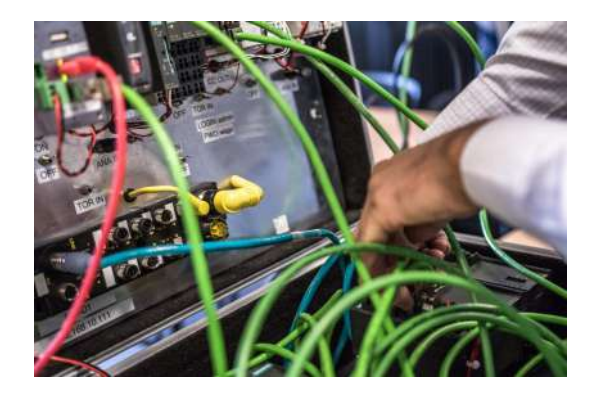

Dans chaque cas, il est indispensable de vérifier l'adéquation entre votre niveau de connaissance et les prérequis de la formation. Ces derniers sont précisés dans chaque fiche formation.

Pour certaines formations, le stagiaire doit apporter un PC portable (1 minimum par binôme). Ces formations sont repérés avec les logos suivants :

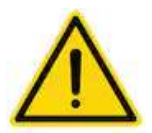

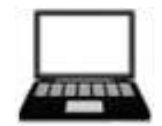

## <span id="page-6-0"></span>**BIEN CHOISIR SA FORMATION**

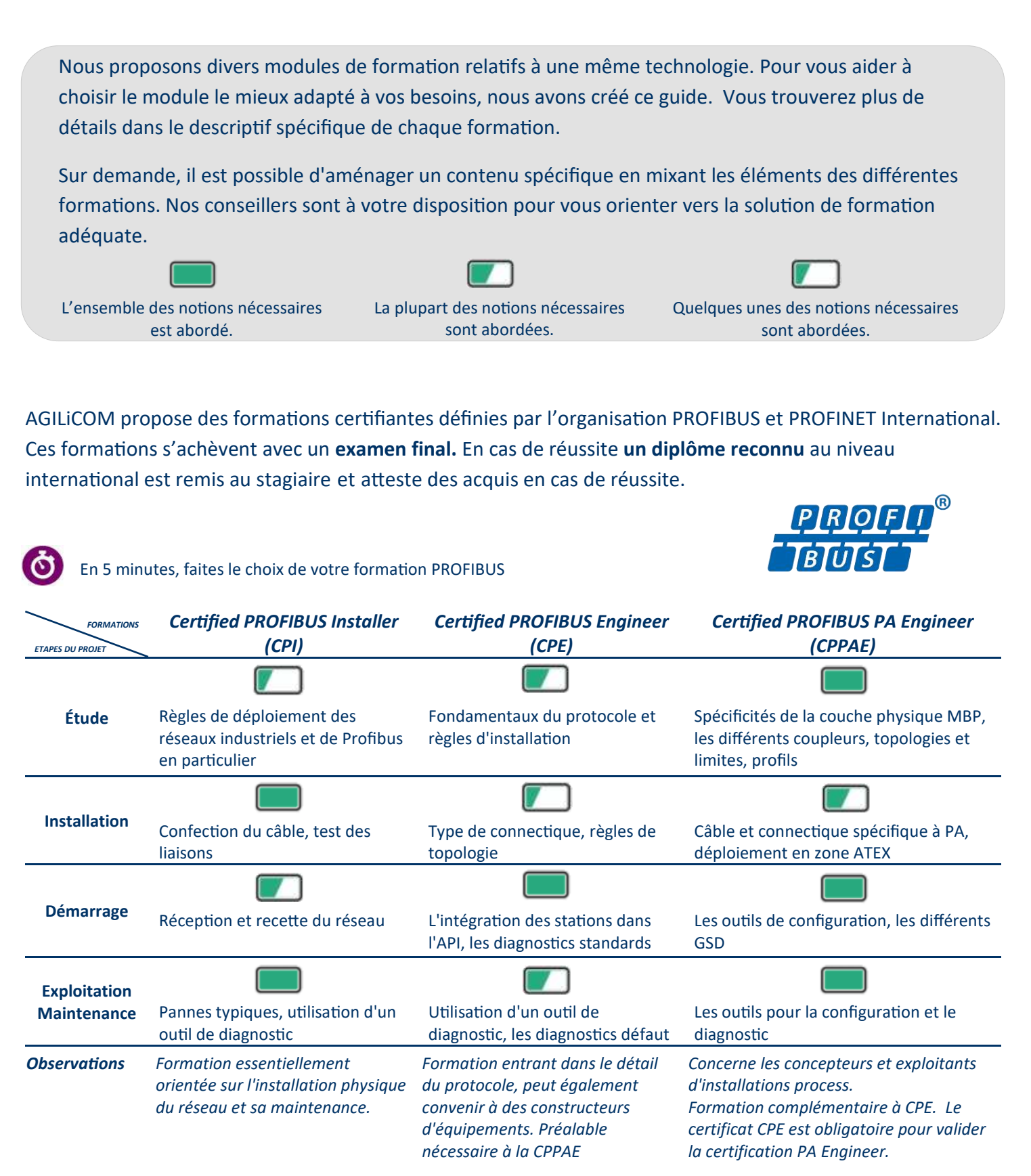

## *Paroles de clients*

*« La formation CPI est intéressante et structurée. Elle couvre l'ensemble des attentes théoriques et pratiques. La partie pratique met en œuvre la théorie mais également des études de cas potentiellement détectables chez nos clients. Cette formation nous prépare bien dans l'apprentissage et l'appréhension de nos futures installations ou interventions chez nos clients.»*

*M. Jean-Philippe CARPENTIER, Responsable Bureau d'ÉTUDES, FIMATEC Ingénierie*

## **BIEN CHOISIR SA FORMATION**

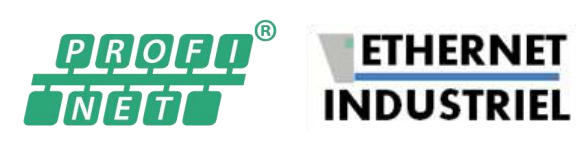

En 5 minutes, faites le choix de votre formation ETHERNET  $\mathbf{\Omega}$ 

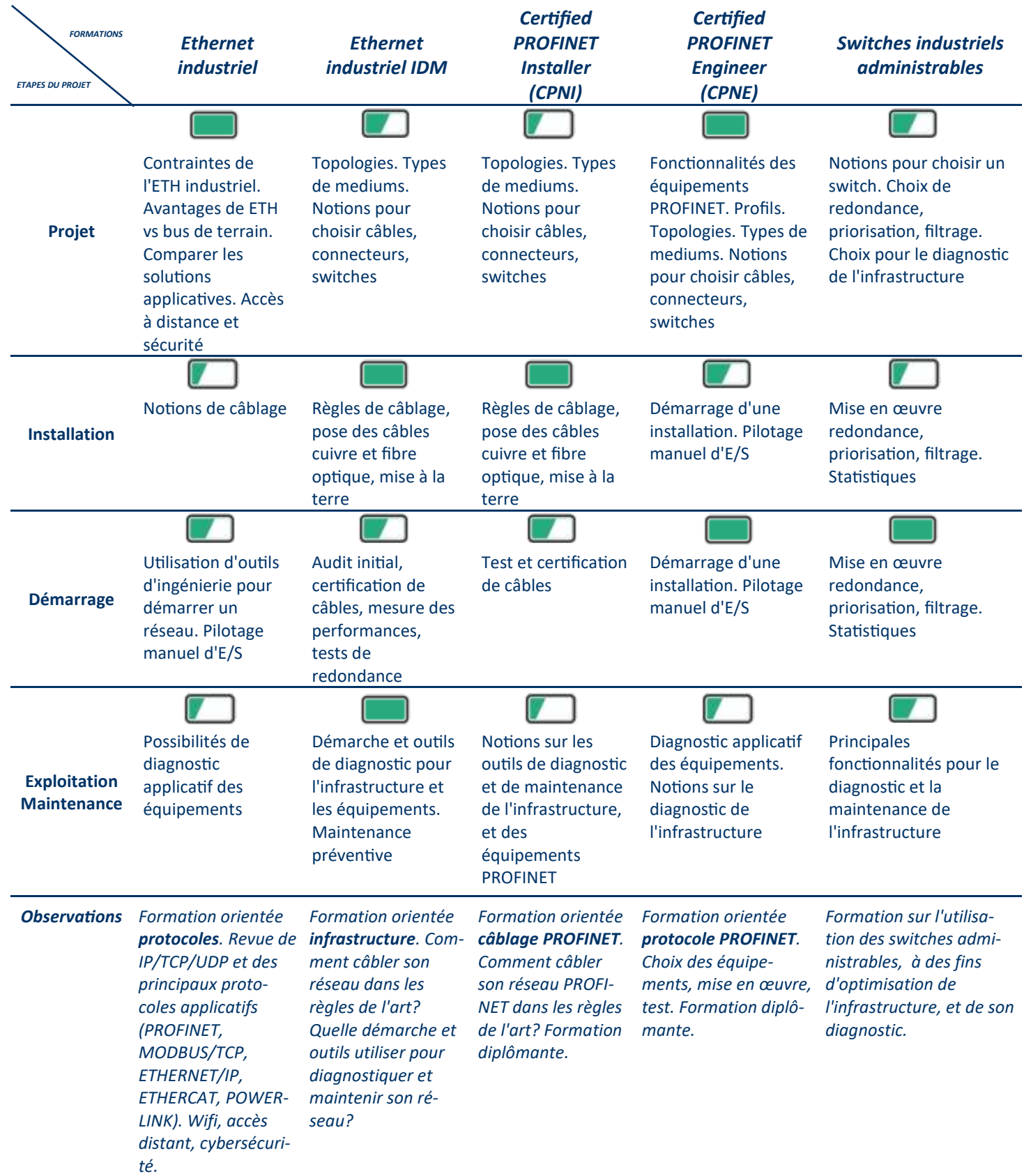

## **BIEN CHOISIR SA FORMATION**

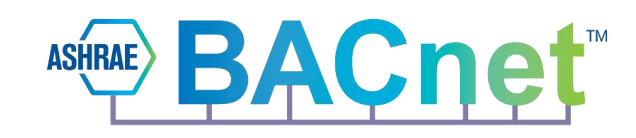

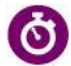

En 5 minutes, faites le choix de votre formation BACNET

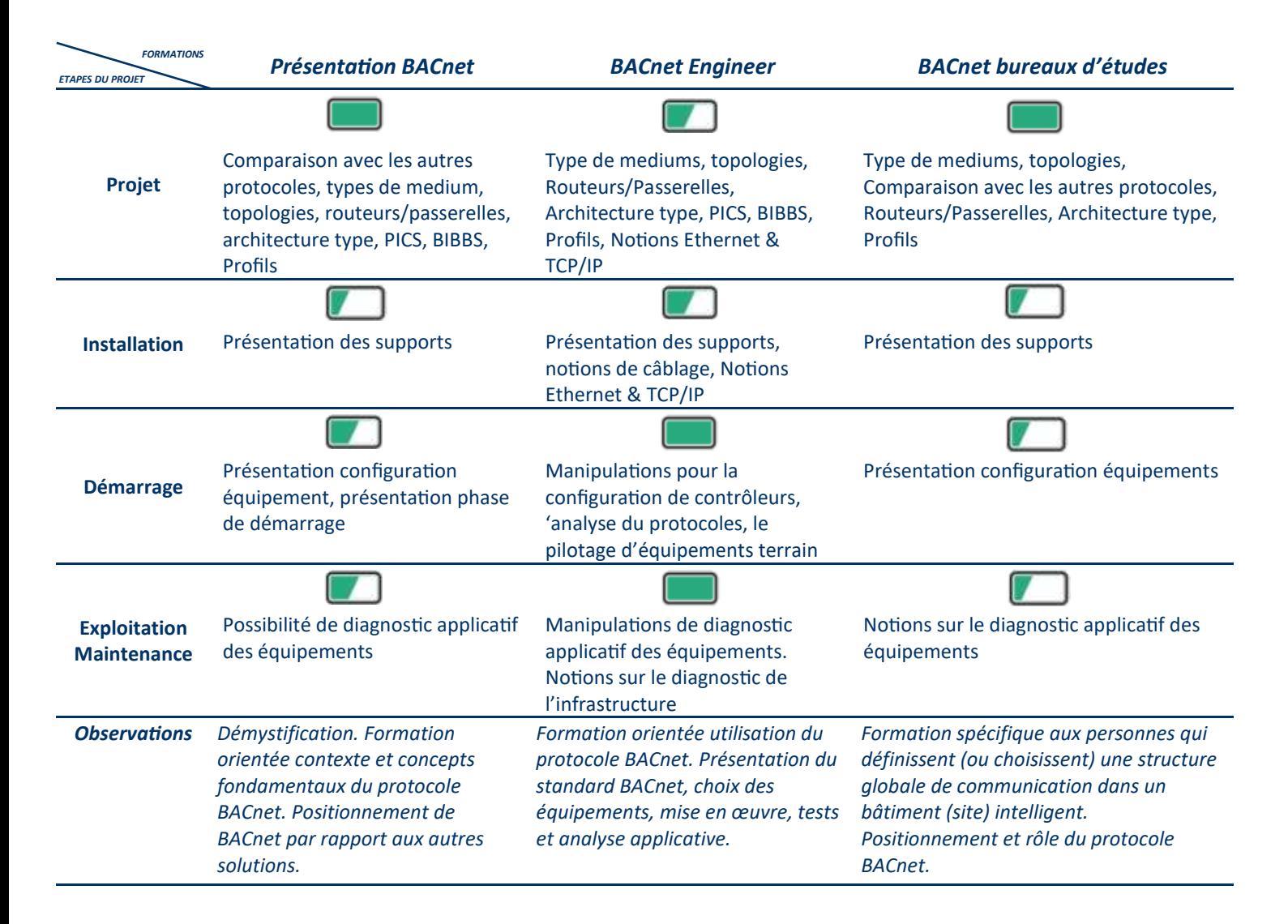

## *Paroles de clients*

Afin de mieux répondre aux attentes de ses clients, la société WIT a décidé d'intégrer le protocole BACnet en natif dans sa nouvelle gamme d'automates*.*

*« La formation BACnet Engineer nous a fait gagner du temps et beaucoup d'énergie dans la compréhension des concepts et la construction de notre plan d'intégration du protocole BACnet dans nos solutions.*

*Cette formation est efficace parce qu'elle démystifie la complexité de la norme en décrivant simplement les grands concepts qui la régissent. Le formateur est un passionné qui maitrise le sujet et a su rendre la formation interactive ce qui nous a été très profitable.»*

*Sandrine GAUTHIER, Responsable R&D Software, WIT*

## <span id="page-9-0"></span>**FORMATIONS CERTIFIÉES**

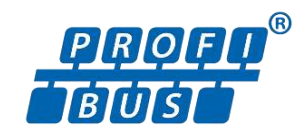

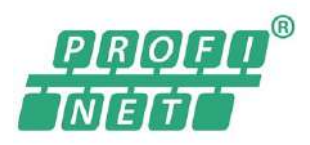

AGILiCOM est certifié **centre de compétences** (PICC) et **centre de formation** (PITC) PROFIBUS et PROFINET, par l'organisation PROFIBUS et PROFINET INTERNATIONAL.

Cette certification a été attribuée à AGILiCOM suite à un audit complet du processus de formation. Elle témoigne de notre capacité à dispenser des formations dans les meilleures conditions, et garantit la qualité du contenu abordé, ainsi que la méthode pédagogique.

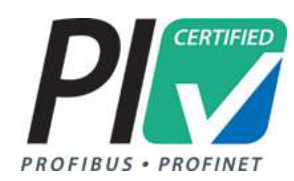

5 modules de formations **certifiés et diplômants** sont reconnaissables par ce symbole.

Formations se terminant par un **examen**. En cas de succès, un diplôme est remis au stagiaire.

Ce diplôme, validé par l'organisation PROFIBUS et PROFINET international, est largement reconnu et adopté par les industriels, au plan international. Il constitue un vrai plus dans le parcours professionnel de vos collaborateurs.

Vous pouvez consulter la liste des personnes diplômées en France et dans le monde sur les sites : [www.profibus.fr](http://www.profibus.fr/ingenieursinstallateurs-certifies/) et [www.profibus.com.](http://www.profibus.com/community/certified-engineers-installers/)

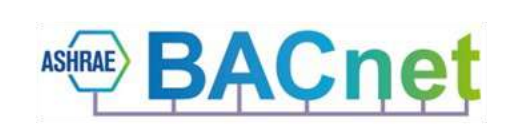

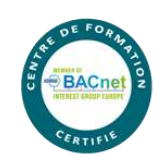

## AGILiCOM est **certifiée par l'association BACnet**

**France** pour la diffusion de formations BACnet. Construites de façon indépendante des constructeurs, ces formations sont dispensées par nos formateurs-experts, en toute impartialité.

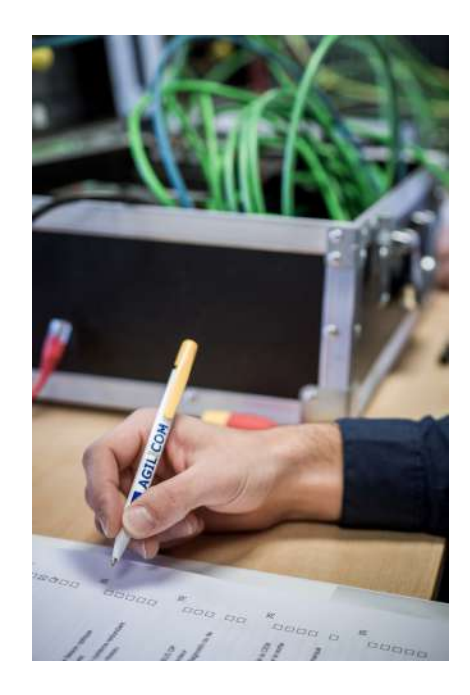

## <span id="page-10-0"></span>**CERTIFICATION ET PRISE EN CHARGE**

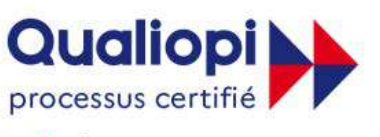

**E RÉPUBLIQUE FRANÇAISE** 

La certification qualité a été délivrée au titre de la catégorie d'actions suivantes : **ACTIONS DE FORMATION** 

Nous vous accompagnons dans votre projet de formation afin de répondre aux besoins définis par le salarié et son employeur. Notre **numéro d'agrément** : **24370215237** 

La prise en charge du financement de votre formation peut se faire via votre Opérateur de Compétences **(OP.CO)**.

Dans ce cas, il vous appartient de :

- Formuler une demande préalable de prise en charge auprès de votre OP.CO. et de nous en informer,
- Nous indiquer les coordonnées de votre OP.CO

Pour en savoir plus sur le financement de votre formation, nous vous invitons à consulter nos **conditions générales de vente.**

À la fin de chaque formation, une attestation de stage est remise au stagiaire. S'il s'agit d'une formation diplômante, un diplôme lui est délivré en cas de succès à l'examen.

Le centre de formation AGILiCOM est certifié QUALIOPI. Cette certification vous permet d'accéder aux financements de votre OPCA et confirme la qualité des formations proposées par AGILiCOM.

## **SATISFACTION CLIENTS**

Avec un taux de satisfaction de **90%** les stagiaires plébiscitent les formations AGILiCOM.

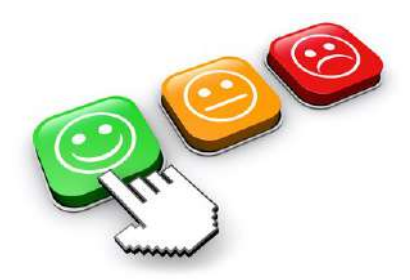

## <span id="page-11-0"></span>**LES RÉSEAUX INDUSTRIELS POUR EN ENCOLON DE LA CONTRACTE DE LA CONTRACTE DE LA CONTRACTE DE LA CONTRACTE DE LA CONTRACTE DE LA CONTRACTE DE LA CONTRACTE DE LA CONTRACTE DE LA CONTRACTE DE LA CONTRACTE DE LA CONTRACTE DE LA L'INDUSTRIE MANUFACTURIÈRE**

Principales caractéristiques des réseaux MODBUS, PROFIBUS, CANopen, AS-i, ETHERNET Industriel

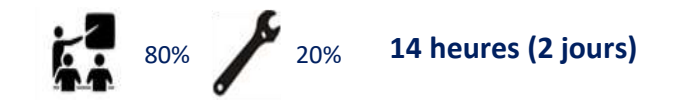

Cette formation permet d'acquérir une vision d'ensemble sur les technologies de communication manufacturières :

Comprendre l'utilité de la communication industrielle.

Démystifier les principes de fonctionnement des réseaux manufacturiers.

Acquérir la bonne terminologie concernant la communication industrielle pour faciliter la vente ou le SAV.

Connaître les caractéristiques des principaux réseaux de terrain manufacturiers : **MODBUS, PROFIBUS, CANopen et AS-i**. **ETHERNET industriel** est aussi abordé.

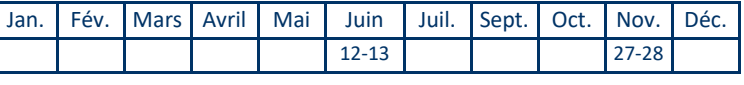

Possibilité de formation en intra entreprise 6 participants maximum

## **OBJECTIFS** *PUBLIC CONCERNÉ*

Commerciaux, chefs produits, chargés d'affaires Techniciens support après-vente Intégrateurs, câbleurs

Instrumentistes, automaticiens…

## **PRÉ-REQUIS**

Formation initiale technique.

Connaissance des principaux termes d'automatisme industriel. Connaissance des grands principes électriques (courant, tension…) Algèbre booléen et hexadécimal.

## **MÉTHODOLOGIE ET MOYENS DIDACTIQUES**

- Théorie et pratique - Présentation PowerPoint

- Classeur avec support de cours - Quizz d'évaluation des acquis

**Satisfaction** 89%

## **CONTENU DE LA FORMATION**

**Contexte** 

Moyens de communication Caractéristiques de l'information Évolution du besoin en communication Les types d'industries **Historique Aspects économiques**  Études comparatives classique / bus Études de marchés Positionnement des leaders Coût des équipement **Equipements communicants**  Automates Capteurs / actionneurs Passerelles Outils de paramétrage / configuration **Modèle OSI** Présentation **Caractéristiques des réseaux**  Médium Couches physiques RS485 et CAN Codage

## **MATÉRIEL UTILISÉ**

- SIEMENS CPU 1211 C
- Modbus Doctor
- ProfiTrace II
- CANopen device explorer - ASi View
- Peak PCAN-Diag2

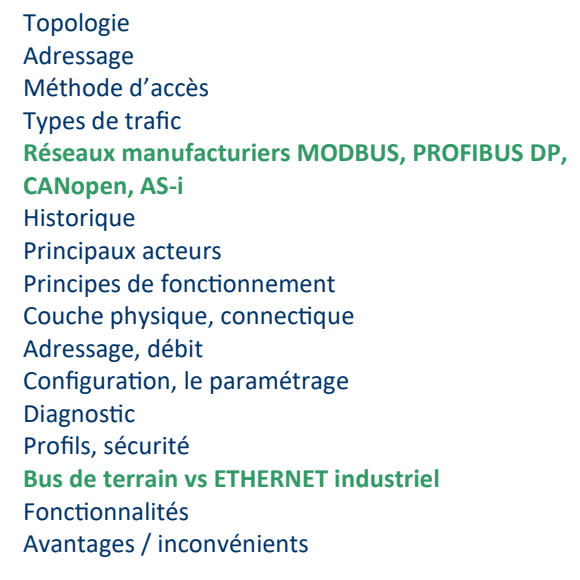

**Exercices pratiques**  Observations couche physique RS485 Démarrage réseau MODBUS série Démarrage réseau PROFIBUS Démo réseaux CANopen et AS-i

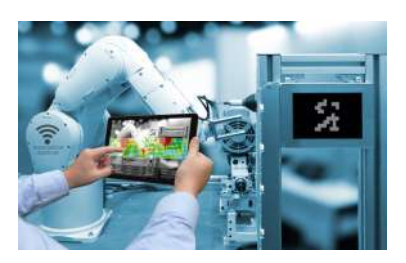

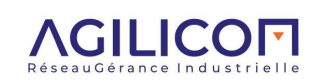

## <span id="page-12-0"></span>**LES RÉSEAUX INDUSTRIELS POUR LES <b>AG-F002 PROCÉDÉS CONTINUS ET BATCH**

Principales caractéristiques des réseaux HART, PROFIBUS PA, Fieldbus Foundation

Cette formation permet d'acquérir une vision d'ensemble sur les technologies de communication process : Comprendre l'utilité de la communication industrielle. Démystifier les principes de fonctionnement des réseaux process. Acquérir la bonne terminologie concernant la communication industrielle pour faciliter la vente ou le SAV. Connaître les caractéristiques des principaux réseaux de terrain process : **HART, PROFIBUS DP/PA, Fieldbus Foundation, MODBUS série.** Commerciaux, chefs produits, chargés d'affaires Techniciens support après-vente Intégrateurs, câbleurs Instrumentistes, automaticiens… **PUBLIC CONCERNÉ PRÉ-REQUIS MÉTHODOLOGIE ET MOYENS DIDACTIQUES** 80% 20% **7 heures (1 jour)**  Possibilité de formation en intra entreprise 6 participants maximum Formation initiale technique. Connaissance des principaux termes d'automatisme industriel. Connaissance des grands principes électriques (courant, tension…) Algèbre booléen et hexadécimal. Jan. Fév. Mars Avril Mai Juin Juil. Sept. Oct. Nov. Déc. 19 Satisfaction 80%

- Théorie et pratique

## **CONTENU DE LA FORMATION**

**OBJE** 

## **Contexte**  Moyens de communication Caractéristiques de l'information Évolution du besoin en communication Types d'industries Historique **Aspects économiques**  Études comparatives classique / bus Études de marchés Positionnement des leaders Coût des équipements **Equipements communicants**  Automates - SNCC Capteurs / actionneurs Passerelles **Outils de paramétrage / configuration Modèle OSI**  Présentation **Bus de terrain vs ETHERNET industriel**  Fonctionnalités Avantages / inconvénients

## **MATÉRIEL UTILISÉ**

- ProfiTrace II - Fuji FCX

- SIEMENS CPU 1211 C
- E+H PMD 75

- Modbus Doctor

- Pactware

**Caractéristiques des réseaux**  Médium Couches physiques 4/20 mA, RS485, MBP Topologie Adressage Méthode d'accès Types de trafic **Réseaux de process HART, PROFIBUS PA, Fieldbus Foundation, Modbus série : Historique** Principaux acteurs Principes de fonctionnement Couche physique, connectique Adressage, débit Diagnostic Profils **Outils de configuration**  FDT/DTM, EDD **Exercices pratiques**  Démarrage réseau PROFIBUS PA Utilisation HART avec FDT/DTM Démarrage de réseau MODBUS série

- Présentation PowerPoint - Quizz d'évaluation des acquis

- Classeur avec support de cours

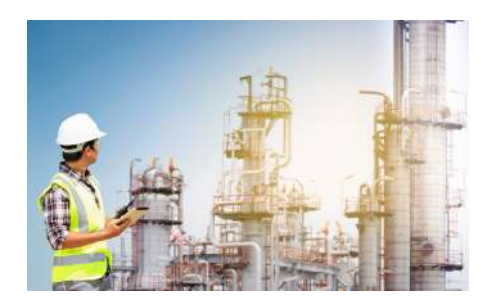

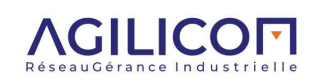

## <span id="page-13-0"></span>**ETHERNET INDUSTRIEL**

Principales caractéristiques des réseaux ETHERNET en milieu industriel

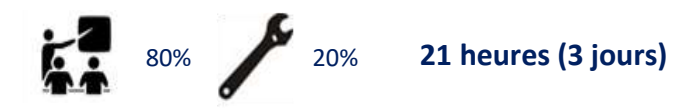

Comprendre les principes de fonctionnement d'ETHERNET et de TCP/UDP/IP.

Distinguer les caractéristiques d'ETHERNET industriel par rapport à l'ETHERNET bureautique.

Connaître les couches physiques ETHERNET cuivre, fibre optique, WiFi industriel.

Comprendre le rôle des principaux protocoles IT utilisés dans l'industrie: SNMP, SMTP, POP3, Telnet, HTTP, FTP.

Comprendre les enjeux de l'accès à distance et de la sécurité. Découvrir les atouts et les principes de fonctionnement des protocoles applicatifs industriels :

**PROFI** *Aodbus* EtherNet/IP **TNTETTT** Ether**CAT** 

## Possibilité de formation en intra entreprise 6 participants maximum Jan. | Fév. | Mars | Avril | Mai | Juin | Juil. | Sept. | Oct. | Nov. | Déc. 23-25 | | | | | 11-13 | | 1-3 | | 3-5

**ETHERNET INDUSTRIEL** 

## **OBJECTIFS PUBLIC CONCERNÉ**

Ingénieurs bureau d'études, ingénieurs systèmes Commerciaux, chefs produits, chargés d'affaires Techniciens support après-vente, maintenance Intégrateurs, automaticiens…

## **PRÉ-REQUIS**

Formation initiale technique.

Connaissance des principaux termes d'automatisme industriel. Connaissance des grands principes électriques (courant, tension…) Algèbre booléen et hexadécimal.

## **MÉTHODOLOGIE ET MOYENS DIDACTIQUES**

**JOUR 3**

**JOUR 2**

Manipulations sur maquette Présentation PowerPoint Classeur avec support de cours Quizz d'évaluation des acquis

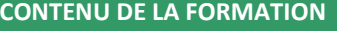

**EXPC UA** 

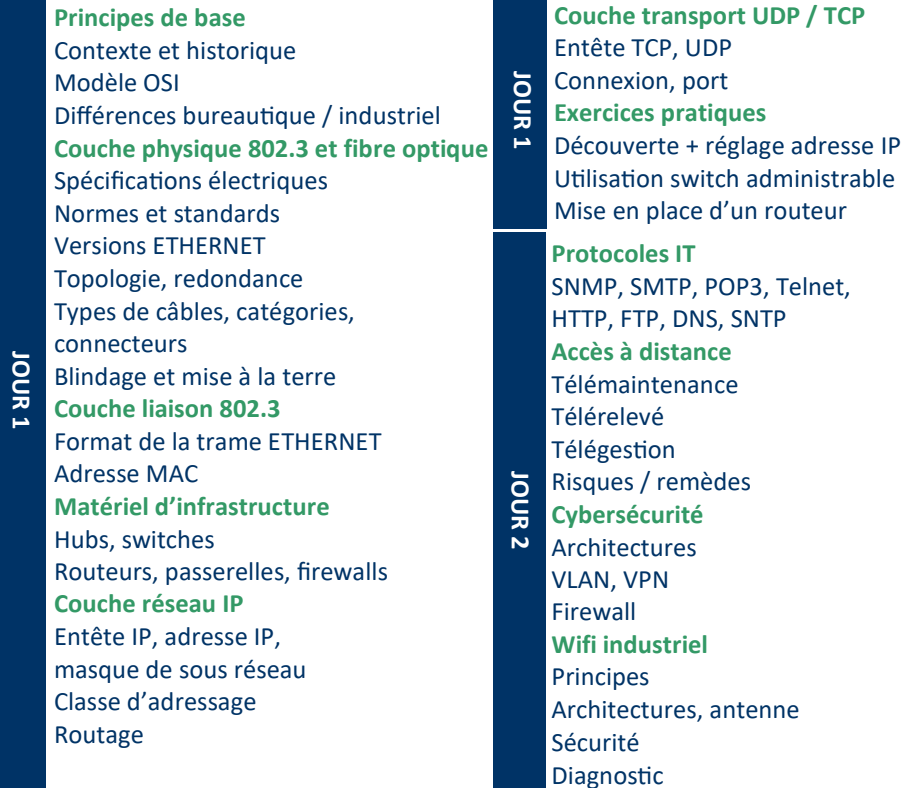

## **MATÉRIEL UTILISÉ**

- SCALANCE XC206-2

- CPU 1211C
- ET 200 S
- Anybus Communicator
- WAGO 750 PROFINET
- WAGO 750 Modbus EIP
- Brad IP67 161/0 PROFINET
- ATLAS
- EIP cfg tool Molex - TiA portal

- SCALANCE S615 - MBnet MDH 855

- 
- Modbus Doctor

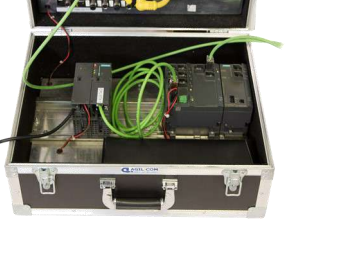

**Solutions applicatives MODBUS/TCP,** 

**PROFINET, ETHERNET/IP, OPC UA, ETHERCAT**

Performances, profil

**Exercices pratiques**  Utilisation d'un firewall Démo accès distant Analyse avec wireshark

**Exercices pratiques** 

Diagnostic

Historique, principaux acteurs, principes de fonctionnement Couche physique, connectique

Démarrage réseau MODBUS/TCP Démo démarrage réseau ETHERNET/IP

Démarrage réseau PROFINET

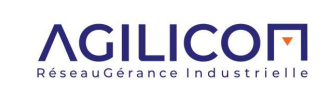

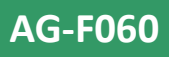

**Satisfaction** 91%

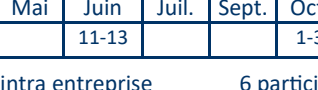

Présentation des principaux concepts de BACnet

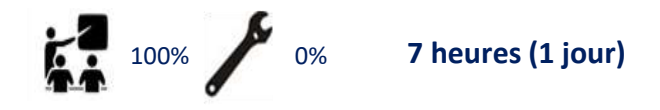

## **PUBLIC CONCERN**

Cette formation permet de découvrir le contexte d'utilisation de BACnet dans la gestion technique du bâtiment :

Distinguer les différents métiers couverts par BACnet. Connaître les principaux acteurs du marché.

Comprendre les principes de fonctionnement du protocole BACnet.

Connaître les principaux types d'équipements et leurs fonctionnalités.

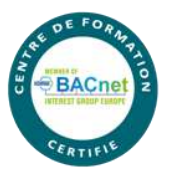

<span id="page-14-0"></span>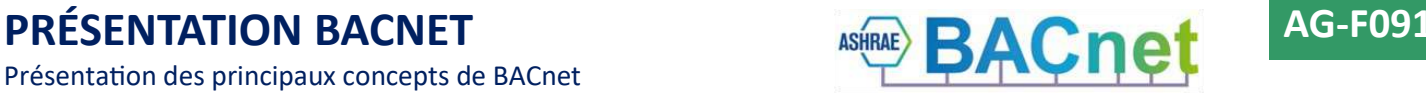

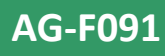

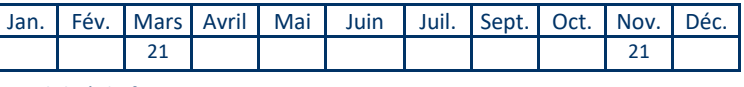

Possibilité de formation en intra entreprise 6 participants maximum

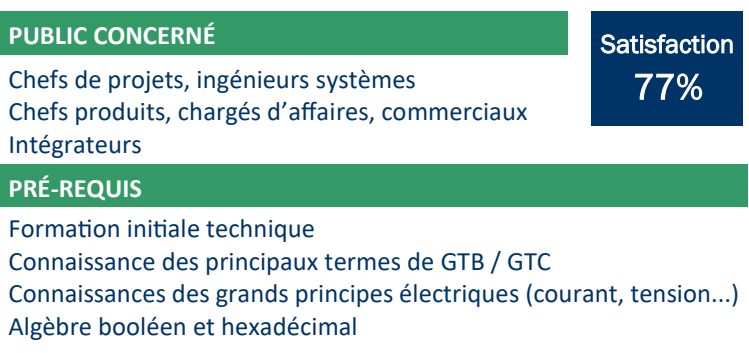

## **MÉTHODOLOGIE ET MOYENS DIDACTIQUES**

Théorie et démonstrations pratiques Présentation PowerPoint Classeur avec support de cours Manipulations sur maquette Quizz d'évaluation des acquis

Découverte d'un réseau BACnet Configuration d'un équipement BACnet

**Démonstrations** 

## **CONTENU DE LA FORMATION**

**Principes de base**  Contexte **Historique Organisation** Exemples d'applications

## **Infrastructure BACnet**

BACnet dans le modèle OSI Topologies Matériel d'infrastructure Adressage BACnet MS/TP et BACnet/IP

## **Protocole BACnet**

Objets BACnet (AI, AO, DI, DO, BV, AV, schedule, calendar, trendlog, device…) Propriétés des objets Services BACnet (accès aux objets, alarmes, accès aux fichiers…) Profils d'équipements et certification BACnet Positionnement par rapport aux autres réseaux (LON, KNX, MODBUS, DALI, MBUS)

## **MATÉRIEL UTILISÉ**

- BACnet Building Controller
	- RCB-PFC (MSTP) - FX07 (MSTP)
- BACeye V10 MBS
- WireShark

- SAIA PCD-3

- SAIA PG5 suite
- Routeur BACnet IP/MSTP
- MBS-UBR-01
- ECB 203 (MSTP)
- LINX (MSTP) - Distech Controls ECB 400
- DDC 4200 - TREND IQ 3XCITE
- SIEMENS PXC
- 

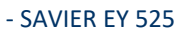

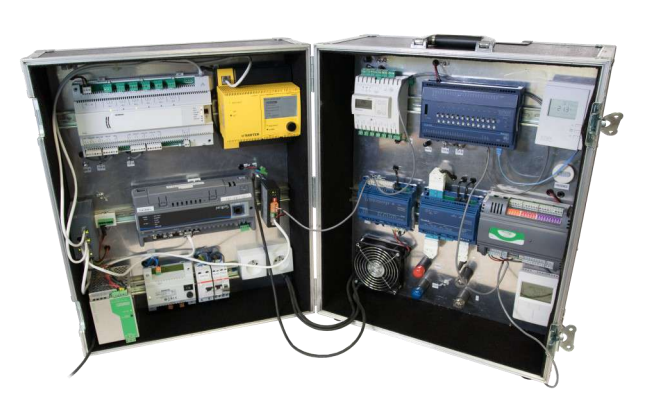

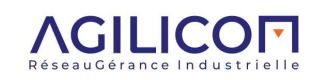

## <span id="page-15-0"></span>**CERTIFIED PROFIBUS INSTALLER**

Installation—Diagnostic—Maintenance d'un réseau PROFIBUS

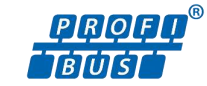

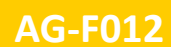

**Satisfaction** 90%

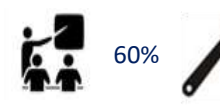

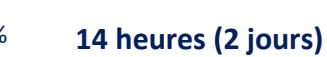

Comprendre les principes de fonctionnement du protocole PROFIBUS.

Déployer un réseau dans les règles de l'art, en utilisant les outils adaptés, dans un environnement industriel.

Contrôler un câblage.

Apprendre la démarche de diagnostic et maintenance d'un réseau PROFIBUS pour diminuer les temps d'arrêt de production. Utiliser les bons outils.

Cette formation permet d'obtenir une certification largement reconnue dans le milieu industriel.

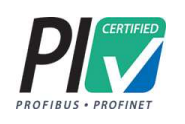

## **CONTENU DE LA FORMATION**

**Principes de base**  Principe du maître/esclave Passage du jeton Débits PROFIBUS DPV0-V1-V2 PROFIBUS DP/PA Sécurité intrinsèque, FISCO GSD, DTM, EDD **Paramètres de transmission**  Impédance, atténuation Réflexions, retards **Couches physiques pour PROFIBUS DP (RS 485 et fibre optique)**  Technologie RS 485 et F.O. Spécification des câbles Topologie (longueur de câble et dérivations) Connectique DB9, M12, HANBRID **Terminaisons** Répéteurs, coupleurs DP/DP, Profiswitch **Couche physique IEC1158-2 pour PROFIBUS PA**  Technologie MBP Coupleurs et links DP/PA Spécification des câbles Topologie (longueur de câble et dérivations)

## **MATÉRIEL UTILISÉ**

- ProfiTrace II
- BT200
- COMbricks
- CPU 1211C
- Brad Harsh I/O

- ET200 S

**Apporter 1 PC portable par binôme**

*avec droit administrateur*

- Anybus Communicator

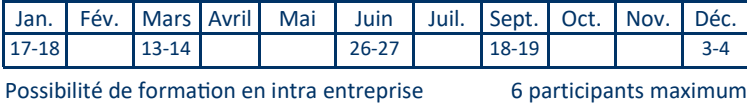

## **OBJECTIFS PUBLIC CONCERNÉ**

Techniciens de maintenance, support après-vente, intégrateurs, câbleurs Instrumentistes, automaticiens…

## **PRÉ-REQUIS**

Formation initiale technique

Connaissance des principaux termes d'automatisme industriel Connaissances des grands principes électriques (courant, tension) Algèbre booléen et hexadécimal

## **MÉTHODOLOGIE ET MOYENS DIDACTIQUES**

Théorie et démonstrations pratiques Présentation PowerPoint Classeur avec support de cours Manipulations sur maquette Examen diplômant (théorique et pratique)

## Blocs de jonction

**Equipements de test et de mesure** Pocket de vérification du câble *BT200* Analyseur de couche physique *ScopeWare* Analyseur de protocole *ProfiTrace 2* Analyseur permanent ComBricks **Câblage sur site**  Outil de dénudage Influences externes, CEM Blindage Ségrégation des câbles Mise à la terre **Démarche de diagnostic et de maintenance**  Analyse statique, contrôle visuel, documentation Analyse dynamique, mesures électriques, statistiques

## **Exercices pratiques**

Assemblage et test de câbles Analyse et diagnostic de la couche physique du réseau Détection de pannes: court-circuit, terminaisons, longueur excessive, double adressage, diagnostic étendu, mauvaise configuration ou paramétrage, perturbations CEM…

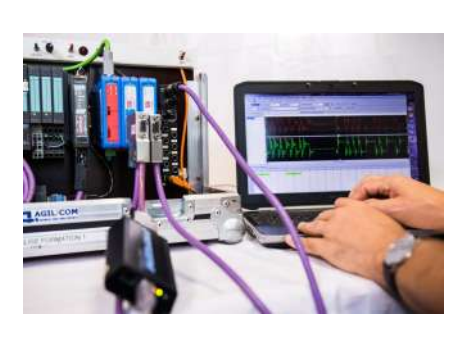

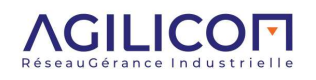

**Rev. D - 27.03.2024**

## <span id="page-16-0"></span>**CERTIFIED PROFINET INSTALLER**

Installation—Diagnostic—Maintenance d'un réseau ETHERNET

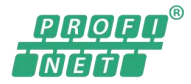

Jan. | Fév. | Mars | Avril | Mai | Juin | Juil. | Sept. | Oct. | Nov. | Déc. 30-1 25-27 24-26 26-28

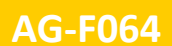

# 70% 30%

**18 heures (2,5 jours)**

## **OBJECTIFS**

Comprendre les principes de fonctionnement du protocole PROFINET IO.

Déployer un réseau dans les règles de l'art, en utilisant les outils adaptés, dans un environnement industriel.

Contrôler un câblage.

Apprendre la démarche de diagnostic et maintenance d'un réseau PROFINET pour diminuer les temps d'arrêt de production. Utiliser les bons outils.

Cette formation permet d'obtenir une certification largement reconnue dans le milieu industriel.

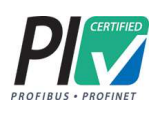

## **CONTENU DE LA FORMATION**

**Principes de base**  Contexte Historique Modèle OSI Différences bureautique / industriel **Couche physique 802.3 et fibre optique**  Spécifications électriques Paramètres mesurables Versions ETHERNET Topologie, redondance Types de câbles, catégories **Connecteurs** Blindage et mise à la terre **Couche liaison 802.3**  Format de la trame ETHERNET Adresse MAC **Matériel d'infrastructure**  Switches **Couche réseau IP**  Entête IP Adresse IP, masque de sous réseau

## **MATÉRIEL UTILISÉ**

- SCALANCE XC206-2
- CPU 1211C
- ET 200 S
- Anybus Communicator

- Brad IP67 16 I/O PROFINET

- WAGO 750 PROFINET
- Cable IQ

- ATLAS - TiA portal - Modbus Doctor

- ProfiShark

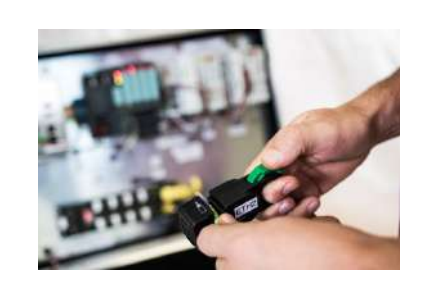

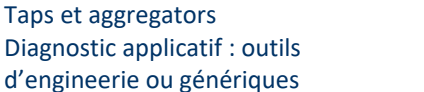

## **Exercices pratiques**

- Assemblage, test et certification de câbles Réglage d'adresse IP, test d'accès
- Diagnostic avec un switch administrable
- Utilisation de la redondance

**Démarche de diagnostic et** 

Découverte de topologie

Analyse statique et dynamique Switches administrables Agent SNMP, MIB, trap

Network Management Station (NMS)

**maintenance**

- Utilisation de Proneta ou ATLAS pour
- Diagnostiquer un réseau
- Recherche de panne et résolution des problèmes Diagnostic applicatif avec Wireshark, Step7 ou TIA Portal

**AGILICOFI** 

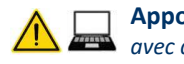

**Apporter 1 PC portable par binôme** *avec droit administrateur*

**Rev. D - 27.03.2024**

## Possibilité de formation en intra entreprise 6 participants maximum

**Satisfaction** 88%

Techniciens de maintenance, support après-vente Intégrateurs, câbleurs, Instrumentistes,

automaticiens…

**PUBLIC CONCERNÉ**

## **PRÉ-REQUIS**

Formation initiale technique

Connaissance des principaux termes d'automatisme industriel Connaissances des grands principes électriques (courant, tension) Algèbre booléen et hexadécimal

## **MÉTHODOLOGIE ET MOYENS DIDACTIQUES**

Théorie et démonstrations pratiques Présentation PowerPoint Classeur avec support de cours Manipulations sur maquette Examen diplômant (théorique et pratique)

## **PROFINET IO**

IO-Device, IO-Controller, IO-Supervisor Principe de fonctionnement **Équipements de test, de mesure et de certification**  CableIQ, DTX1800, DSX5000 Analyseur de protocole WireShark **Démarche d'installation sur site**  Outil de dénudage rapide Influences externes, CEM Blindage Ségrégation des câbles Mise à la terre **Présentation d'outils de diagnostic**  Tap PROFISHARK Diagnostic PROFINET avec ATLAS Échanger un équipement en fonctionnement Mode ONLINE, **TIAportal** 

# <span id="page-17-0"></span>**ETHERNET INDUSTRIEL IDM**<br>
Installation—Diagnostic—Maintenance des réseaux ETHERNET INDUSTRIEL<br> **Againment in the STATE INDUSTRIEL**

Installation—Diagnostic—Maintenance des réseaux ETHERNET INDUSTRIEL

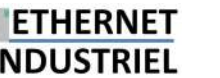

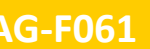

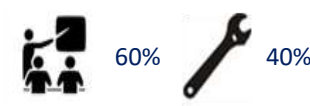

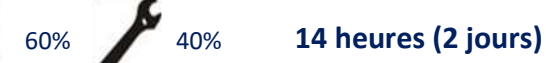

### **OBJECTIFS**

Comprendre les principes de fonctionnement de l'ETHERNET industriel.

Déployer un réseau dans les règles de l'art, en utilisant les outils adaptés, dans un environnement industriel. Contrôler un câblage.

Apprendre la démarche de diagnostic et maintenance d'un réseau ETHERNET industriel pour diminuer les temps d'arrêt de production. Utiliser les bons outils.

## **PUBLIC CONCERNÉ**

**Satisfaction** 92%

Techniciens de maintenance, support aprèsvente, intégrateurs, câbleurs, automaticiens.

## **CONTENU DE LA FORMATION**

**Principes de base**  Contexte Modèle OSI Différences bureautique / industriel Principaux acteurs Protocoles industriels **Normes applicables**  IEC11801, IEC24702, IEC61198, IAONA **Couche physique 802.3 et fibre optique**  Caractéristiques électriques Transmission différentielle Influences externes, CEM Paire torsadée, blindage Lien, lien permanent, jarretière Versions ETHERNET

Types de câbles, catégories **Connecteurs** Points d'accès

### **Couche liaison 802.3**

Format de la trame ETHERNET Adresse MAC, données, CRC Collisions **Switches**  Fonctionnement

Ports half/full duplex Autocross, autonegociation, autopolarity Administration (management) **Topologie**

Étoile, arbre, anneau, daisy chain Redondance **Couche réseau IP**  Entête IP

### **MATÉRIEL UTILISÉ**

- SCALANCE XC206-2
- CPU 1211C
- ET 200 S
- Anybus Communicator - WAGO 750 PROFINET
- WAGO 750 Modbus EIP
- Cable IQ - Proneta

- ProfiShark - TiA portal - ATLAS

- Brad IP67 161/0 PROFINET

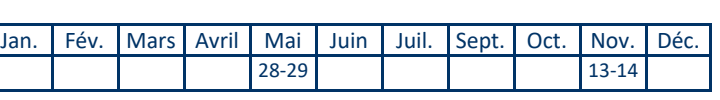

Possibilité de formation en intra entreprise 6 participants maximum

**PRÉ-REQUIS**

Formation initiale technique. Connaissance des principaux termes d'automatisme industriel.

Connaissance des grands principes électriques (courant, tension…) Algèbre booléen et hexadécimal.

## **MÉTHODOLOGIE ET MOYENS DIDACTIQUES**

Manipulations sur maquette Présentation PowerPoint Classeur avec support de cours Quizz d'évaluation des acquis

Adresse IP, masque de sous-réseau Routage **Équipements de test, mesure, maintenance**  Testeur de couche physique CableIQ DTX1800, DSX5000 Proneta, ATLAS Analyseur de protocole *WireShark + ProfiShark* **Démarche d'installation sur site**  Réalisation et pose des câbles, mise à la terre Ségrégation des câbles Certification **Démarche de diagnostic et maintenance**  Analyse statique et dynamique Switches administrables Agent SNMP, MIB, trap Network Management Station (NMS) Découverte de topologie Taps et aggregators Diagnostic applicatif : outils d'engineerie ou génériques **Mesure des performances**  Tests RFC2544 **Exercices pratiques**  Assemblage, test et certification de câbles Réglage d'adresse IP, test d'accès Diagnostic avec un switch administrable Utilisation de la redondance Utilisation de Proneta ou ATLAS pour diagnostiquer un réseau Recherche de panne et résolution des problèmes Diagnostic applicatif avec Wireshark, Step7 ou TIA Portal

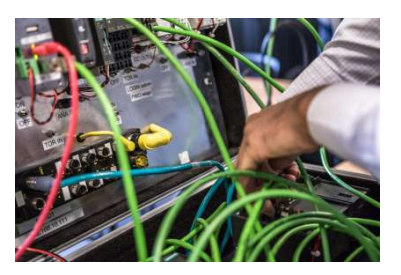

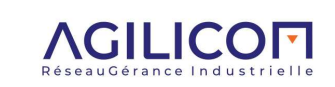

**Rev. D - 27.03.2024**

 **www.agilicom.fr - 02.47.76.10.20 - info@agilicom.fr 18** 

## <span id="page-18-0"></span>**AS-I IDM AG-F041**

Installation—Diagnostic—Maintenance d'un réseau AS-i

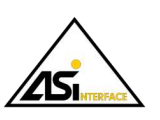

**Satisfaction** 96%

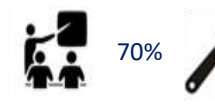

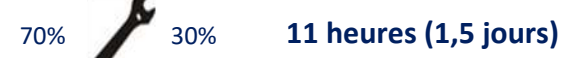

## **OBJECTIFS**

Comprendre les principes de fonctionnement du protocole ASi.

Déployer un réseau dans les règles de l'art, en utilisant les outils adaptés, dans un environnement industriel. Contrôler un câblage.

Apprendre la démarche de diagnostic et maintenance d'un réseau ASi pour diminuer les temps d'arrêt de production. Utiliser les bons outils.

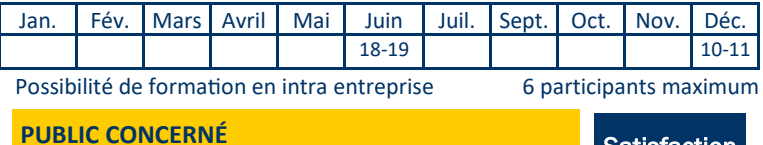

Techniciens de maintenance, support après-vente Intégrateurs, câbleurs, instrumentistes, automaticiens…

## **PRÉ-REQUIS**

Formation initiale technique.

Connaissance des principaux termes d'automatisme industriel. Connaissance des grands principes électriques (courant, tension…) Algèbre booléen et hexadécimal.

## **MÉTHODOLOGIE ET MOYENS DIDACTIQUES**

Manipulations sur maquette Présentation PowerPoint Classeur avec support de cours Quizz d'évaluation des acquis

## **CONTENU DE LA FORMATION**

**Généralités**  Pyramide CIM Architecture d'automatisme Bus de terrain Le modèle OSI **Introduction AS-i Historique** Organisation AS-interface Principaux acteurs **Certification** Avantages et limites **Équipements**  Maîtres et esclaves Passerelles **Équipements d'infrastructure**  Connecteurs - câbles Alimentation Répéteurs Tuners Contrôleurs d'isolement **Couche physique**  Spécifications électriques Nombre d'équipements Topologie Alimentation

## **MATÉRIEL UTILISÉ**

- Pocket d'adressage
- Gateway AC1401
- Smart L25 AC2251
- Tuner IP67 AC1146 - AS-i View  $-$  AC1154

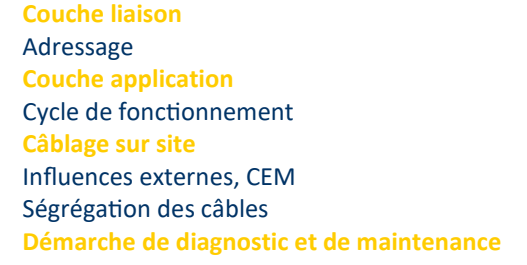

## **Exercices pratiques**

Mise en œuvre d'un réseau Adressage d'un équipement Analyse documentaire Analyse statistique Analyse visuelle Analyse électrique Analyse applicative Outil d'analyse *AS-iExpert* Informations de diagnostic dans le maitre Remplacement d'un équipement Utilisation d'un répéteur et d'un tuner

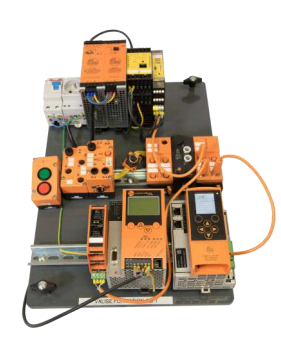

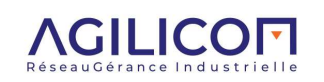

## <span id="page-19-0"></span>**AS-I SAFETY IDM**

Installation—Diagnostic—Maintenance d'un réseau AS-i Safety

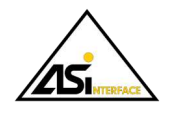

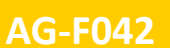

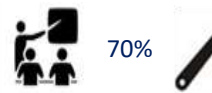

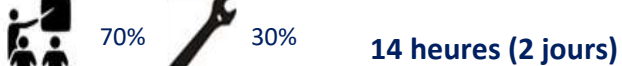

## **OBJECTIFS**

Comprendre les principes de fonctionnement du protocole ASi et du profil ASI Safety.

Déployer un réseau dans les règles de l'art, en utilisant les outils adaptés, dans un environnement industriel. Contrôler un câblage.

Mettre en œuvre un équipement ASI Safety.

Apprendre la démarche de diagnostic et maintenance d'un réseau ASi pour diminuer les temps d'arrêt de production . Utiliser les bons outils.

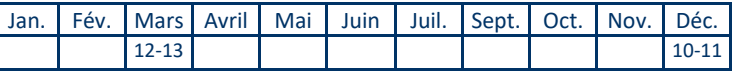

Possibilité de formation en intra entreprise 6 participants maximum

**Satisfaction** 93%

**PUBLIC CONCERNÉ**

Techniciens de maintenance, support après-vente Intégrateurs, câbleurs, instrumentistes,

automaticiens…

### **PRÉ-REQUIS**

Formation initiale technique.

Connaissance des principaux termes d'automatisme industriel. Connaissance des grands principes électriques (courant, tension…) Algèbre booléen et hexadécimal.

## **MÉTHODOLOGIE ET MOYENS DIDACTIQUES**

Manipulations sur maquette Présentation PowerPoint Classeur avec support de cours Quizz d'évaluation des acquis

## **CONTENU DE LA FORMATION**

**Généralités**  Pyramide CIM Architecture d'automatisme Bus de terrain Le modèle OSI **Introduction AS-i**  Historique Organisation AS-interface Principaux acteurs Certification Avantages et limites **Équipements**  Maîtres et esclaves Passerelles **Équipements d'infrastructure**  Connecteurs - câbles Alimentation Répéteurs Tuners Contrôleurs d'isolement **Couche physique**  Spécifications électriques Nombre d'équipements Topologie Alimentation

**Couche physique**  Spécifications électriques Nombre d'équipements Topologie Alimentation **Couche liaison**  Adressage **Couche application**  Cycle de fonctionnement **Câblage sur site**  Influences externes, CEM Ségrégation des câbles **Démarche de diagnostic et de maintenance**  Mise en sécurité SIL Principe de fonctionnement Architecture Esclaves de sécurité Moniteur de sécurité AS-I vs traditionnel Remplacement d'un esclave

## **Exercices pratiques**

Mise en œuvre d'un réseau Adressage d'un équipement Analyse documentaire Analyse statistique Analyse visuelle Analyse électrique Analyse applicative Outil d'analyse *AS-iExpert* Informations de diagnostic dans le maitre Remplacement d'un équipement Utilisation d'un répéteur et d'un tuner Cablage d'un esclave de sécurité

Configuration d'un moniteur de sécurité

## **MATÉRIEL UTILISÉ**

- Pocket d'adressage
- Gateway AC1401
- Smart L25 AC2251
- Safety basic monitor AC0415
- Safety Monitor L AC35
- ASIMON

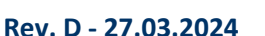

- Tuner IP67 AC1146

- E-stop IP67 AC105

- AS-i View  $-$  AC1154

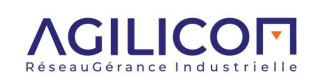

<span id="page-20-0"></span>**CAN CANOPEN IDM**<br>
Installation—Diagnostic—Maintenance des réseaux CAN CANopen<br> **CAN**OPEN IDM Installation—Diagnostic—Maintenance des réseaux CAN CANopen

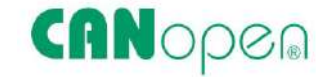

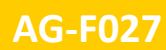

**Satisfaction** 84%

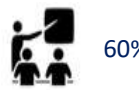

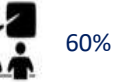

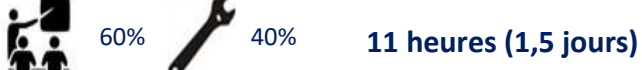

## **OBJECTIFS**

Comprendre les principes de fonctionnement du protocole CANopen.

Déployer un réseau dans les règles de l'art, en utilisant les outils adaptés, dans un environnement industriel. Contrôler un câblage.

Apprendre la démarche de diagnostic et maintenance d'un réseau CAN / CANopen pour diminuer les temps d'arrêt de production. Utiliser les bons outils.

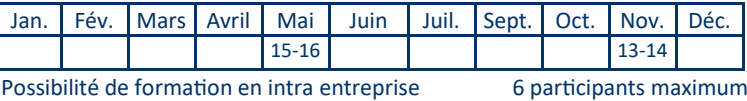

Techniciens de maintenance, support après-vente Intégrateurs, câbleurs, automaticiens

## **PRÉ-REQUIS**

**PUBLIC CONCERNÉ**

Formation initiale technique.

Connaissance des principaux termes d'automatisme industriel. Connaissance des grands principes électriques (courant, tension…) Algèbre booléen et hexadécimal.

## **MÉTHODOLOGIE ET MOYENS DIDACTIQUES**

Manipulations sur maquette Présentation PowerPoint Classeur avec support de cours Quizz d'évaluation des acquis

## **CONTENU DE LA FORMATION**

## **Principes de base du bus CAN**

Modèle OSI Principe du producteur / consommateur Nœud CAN Arbitrage, bits dominants / récessifs La trame CAN 2.0A **Couche physique**  CAN high speed Spécifications électriques Réflexion, terminaisons Topologie (longueur de câble et dérivations) Nombre d'équipements Débits **Couche liaison** 

## Adressage Node-ID **Matériel d'infrastructure**

Câbles, connecteurs, tés Terminaisons Boites de dérivations Répéteurs, ponts

## **Couche applicative CANopen DS-301**

Dictionnaire d'objets SDO, POD, NMT, emergency **Câblage sur site**  Influences externes, CEM Blindage Ségrégation des câbles Mise à la terre **Démarche de diagnostic et de maintenance** 

## **Exercices pratiques**

Démarrage d'un réseau Adressage d'un équipement Analyse documentaire Analyse statistique Analyse visuelle Analyse électrique Analyse applicative Outil d'analyse *PCAN diag* et *CANanalyzer* Remplacement d'un équipement Utilisation d'un répéteur et d'un pont

## **MATÉRIEL UTILISÉ**

- WAGO 750 CANopen
- ASCOM Sigmadue I/O
- ADF web CAN repeater
- Répartiteur
- TSX CANTDM4 - Peak PCAN-Diag 2
- 
- CANopen device explorer

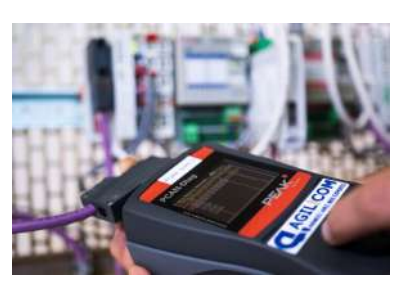

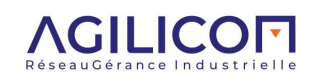

## <span id="page-21-0"></span>**IO-LINK IDM**

Installation—Diagnostic—Maintenance d'un système IO-Link

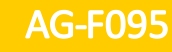

**Satisfaction** 100%

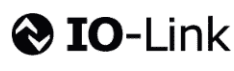

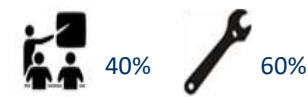

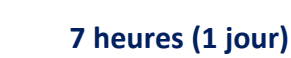

## **OBJECTIFS**

Situer IO-Link dans le contexte général des communications industrielles.

Comprendre les principes de fonctionnement du protocole IO-Link.

Déployer une installation IO-Link dans un environnement industriel en respectant les règles de l'art.

Apprendre la démarche de diagnostic et maintenance d'un réseau IO-Link pour réduire les temps d'arrêt de production. Utiliser les bons outils.

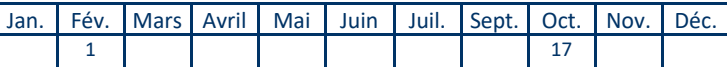

Possibilité de formation en intra entreprise 6 participants maximum

## **PUBLIC CONCERNÉ**

Techniciens de maintenance, support aprèsvente, intégrateurs, câbleurs, instrumentistes, automaticiens…

## **PRÉ-REQUIS**

Formation initiale technique.

Connaissance des principaux termes d'automatisme industriel. Connaissance des grands principes électriques (courant, tension…) Algèbre booléen et hexadécimal.

## **MÉTHODOLOGIE ET MOYENS DIDACTIQUES**

Manipulations sur maquette Présentation PowerPoint Classeur avec support de cours Quizz d'évaluation des acquis

**Principe de fonctionnement** 

Base du protocole Fichier IODD

Diagnostic Data exchange Accès acycliques Slots/index

Principaux paramètres

**Exercices pratiques** 

Configuration Offline

Configuration IO-Master Configuration IO-Device Recherche fichier IODD Recherche d'une panne Analyse applicative

Mise en œuvre d'un système IO-Link

Sauvegarde et chargement de paramètres

Remplacement d'un équipement

## **CONTENU DE LA FORMATION**

**Généralités**  Pyramide CIM Architecture d'automatisme

## **Introduction IO-Link**

**Historique** Organisation IO-Link Principaux acteurs Certification Avantages et limites

## **Écosystème IO-Link**

IO-Link Master IO-Link Device

## **Règle de câblage**

Connecteurs - câbles Alimentation

## **Démarche de diagnostic et de maintenance**  Voyants défaut locaux Accès au diagnostic par PC Visualisation sur afficheur externe

## **MATÉRIEL UTILISÉ**

Logiciel LR Device Maître IO-Link DataLine AL1302 Maître IO-Link interface Profinet AL1301 Module IO-Link CompactLine AL2330 Afficheur IO-Link E30433 Module d'entrée IO-Link AL2340

Détecteurs de distance optique O5D150, 0GD580 Transmetteur de température TA2105 Capteur de pression électronique PM1704 Bloc analogique DP2200

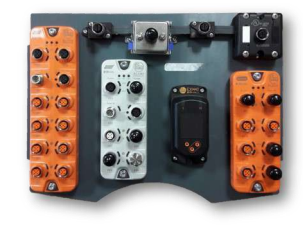

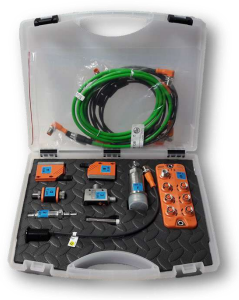

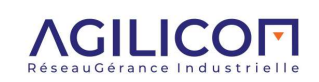

## <span id="page-22-0"></span>**CERTIFIED PROFIBUS ENGINEER**

Conception, déploiement et utilisation d'un réseau PROFIBUS

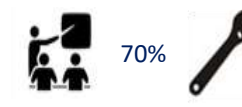

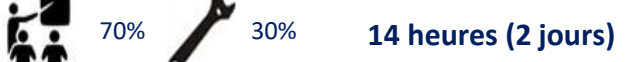

Comprendre en détail le fonctionnement du protocole PROFIBUS DP.

Maîtriser et choisir la couche physique adaptée, ainsi que le matériel d'infrastructure.

Paramétrer, configurer et démarrer une installation en utilisant au mieux les capacités de communication des équipements, afin d'optimiser les processus industriels. Apprendre la démarche de diagnostic et maintenance d'un réseau PROFIBUS. Utiliser les bons outils.

Cette formation permet d'obtenir une certification largement reconnue dans le milieu industriel.

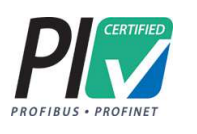

## Jan. | Fév. | Mars | Avril | Mai | Juin | Juil. | Sept. | Oct. | Nov. | Déc. 26-27 | | | | 10-11

Possibilité de formation en intra entreprise 6 participants maximum

## **OBJECTIFS PUBLIC CONCERNÉ**

Ingénieurs bureau d'études, ingénieurs systèmes Commerciaux, chefs produits, chargés d'affaires Techniciens support après-vente, maintenance Intégrateurs, instrumentistes, automaticiens…

**Satisfaction** 88%

## **PRÉ-REQUIS**

Formation initiale technique

Connaissance des principaux termes d'automatisme industriel Connaissances des grands principes électriques (courant, tension) Algèbre booléen et hexadécimal

## **MÉTHODOLOGIE ET MOYENS DIDACTIQUES**

Théorie et démonstrations pratiques Présentation PowerPoint Classeur avec support de cours Manipulations sur maquette Examen diplômant (théorique et pratique)

## **CONTENU DE LA FORMATION**

**Principes de base**  Passage de jeton Principe du maître/esclave Débits, adressage Format des messages Modèle OSI PROFIBUS DPV0-V1-V2 Profils PROFIsafe **Couche physique RS 485 / IEC1158-2 / fibre optique**  Spécifications électriques Nombre d'équipements Topologie Dérivations Redondance Terminaisons Types de câbles / Connecteurs Blindage et mise à la terre **Matériel d'infrastructure**  Répéteurs / boîtes de jonction OLM, OZD, Profihub, profiswitch, ComBricks Terminaison active Coupleurs DP/DP

## **Équipements de test et de mesure**

Pocket de vérification couche physique BT200 Analyseur de couche physique ScopeWare Analyseur de protocole ProfiTrace 2 **Temps de cycle**  Cycle automate vs. Cycle PROFIBUS Tslot, Max\_TSDR, etc. Chien de garde Répétitions **Technologie PROFIBUS**  SAPs Communication cyclique et acyclique Fichiers GSD Outils d'engineerie Trames de diagnostic, paramètres et configuration Trame de dataexchange Sync et Freeze Interfaçage avec automate ou carte de communication **Fonctions I&M Exercices pratiques**  Démarrage d'un réseau PROFIBUS DPV0 Analyse et diagnostic de la couche physique et liaison Utilisation d'un analyseur de protocole pour l'aide au démarrage et au déploiement d'une installation Accès acyclique DPV1

## **MATÉRIEL UTILISÉ**

- ProfiTrace II
- $-$  BT200
- COMbricks
- CPU 1211C
- ProfiCaptain
- ET 200 S
- Brad Harsh I/O
- Anybus Communicator
- TiA portal

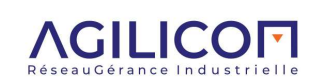

## <span id="page-23-0"></span>**CERTIFIED PROFIBUS PA ENGINEER <b>AG-F011 PROFIT AG-F011**

Conception, déploiement et utilisation d'un réseau PROFIBUS PA

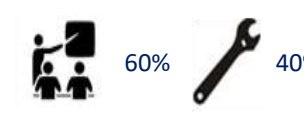

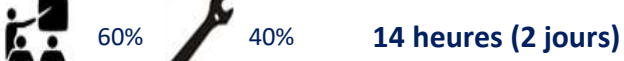

## **OBJECTIFS**

Comprendre les principes de fonctionnement du protocole PROFIBUS PA.

Choisir et maîtriser le matériel d'infrastructure.

Paramétrer, configurer et démarrer une installation.

Diagnostiquer un réseau et des équipements.

Paramétrer dynamiquement des équipements avec les outils EDD ou FDT/DTM.

Cette formation permet d'obtenir une certification largement reconnue dans le milieu industriel.

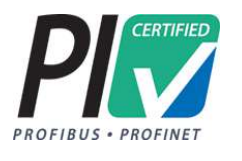

## **CONTENU DE LA FORMATION**

**Principes de base**  Débits SAPs Modèle OSI PROFIBUS DPV0-V1-V2 Adressage, SSA Sécurité intrinsèque, FISCO **Couche physique IEC61158-2**  Spécifications électriques Nombre d'équipements Topologie Dérivations Terminaisons Types de câbles **Connecteurs** Blindage et mise à la terre Alimentation, consommation **Matériel d'infrastructure**  Répéteurs / boîtes de jonction Coupleurs DP/PA Links DP/PA

## **MATÉRIEL UTILISÉ**

- ProfiTrace II
- CPU 1211C
- ProfiCaptain
- E+H PMD 75
- SIMATIC DP/PA coupleur
- SIMATIC DP/PA Link
- ET200 S - TiA portal
- COMbricks avec module PA
- P+F Fieldconnex HD2
- coupleur
- P+F K system coupleur

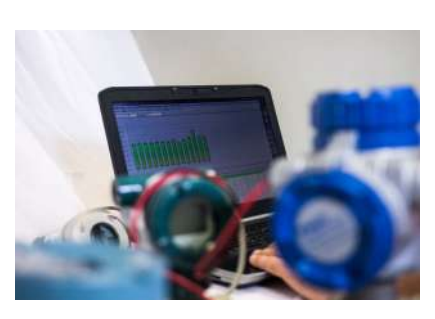

**Équipements de test et de mesure** Analyseur de couche physique ScopeWare Analyseur de protocole ProfiTrace 2

Examen diplômant (théorique et pratique)

Cycle DP vs cycle PA vs cycle automate

Communication cyclique et acyclique

Trames de diagnostic, paramètres et configuration

Interfaçage avec automate / SNCC ou carte de communication

**Temps de cycle** 

Fichiers GSD

**Technologie PROFIBUS** 

Trame de dataexchange

**Outils de paramétrage**  La technologie FDT/ DTM CommDTM, GatewayDTM, DTM

GSD / DTM / EDD générique

Technologie EDD **Équipements profil 3**  Interchangeabilité

**Fonctions I&M HART sur PROFIBUS**

Tslot

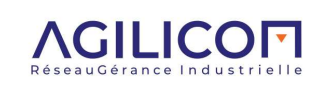

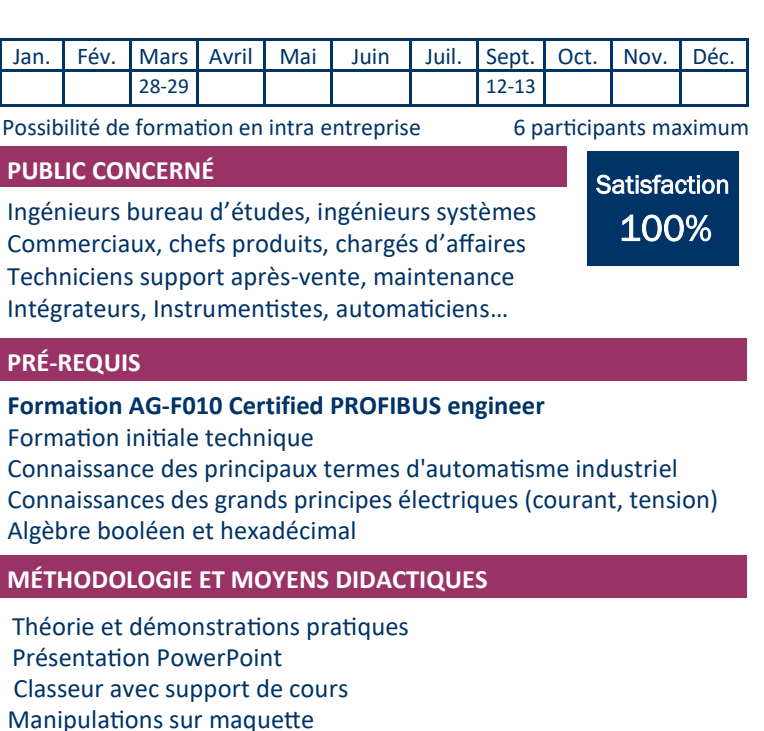

**Rev. D - 27.03.2024**

## <span id="page-24-0"></span>**CERTIFIED PROFINET ENGINEER AG-F063 AG-F063**

Conception, déploiement et utilisation d'un réseau PROFINET

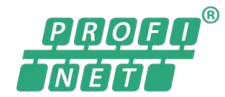

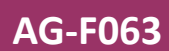

**Satisfaction** 91%

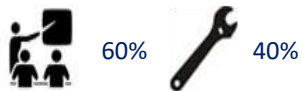

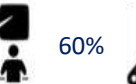

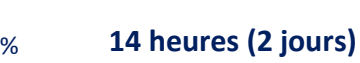

## **OBJECTIFS**

Comprendre en détail le fonctionnement du protocole PROFINET.

Maîtriser et choisir la couche physique adaptée, ainsi que le matériel d'infrastructure.

Paramétrer, configurer et démarrer une installation en utilisant au mieux les capacités de communication des équipements, afin d'optimiser les processus industriels. Apprendre la démarche de diagnostic et maintenance d'un réseau PROFINET. Utiliser les bons outils.

Cette formation permet d'obtenir une certification largement reconnue dans le milieu industriel.

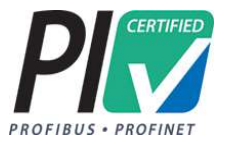

## **CONTENU DE LA FORMATION**

**Généralités**  Ethernet vs Ethernet industriel Historique **Organisation PROFINET Couches physiques**  Topologie, matériel d'infrastructure Câblage cuivre, fibre optique, sans-fil Contrôle et certification **Couche liaison ETHERNET**  Trame ETHERNET VLAN-Tag Switches administrables **Couches réseau et transport**  IP, UDP **Outils pour analyser** Tap/aggregator/Mirroring WireShark Analyse d'un réseau **PROFINET RT**  IO-Device, IO-Controller, IO-Supervisor Modèle d'équipement Fichier GSD Configuration d'un réseau PROFINET Protocole DCP

## **MATÉRIEL UTILISÉ**

- ET 200 S - Anybus Communicator

- TiA portal
- WAGO 750 PROFINET - Brad IP67 161/0 PROFINET

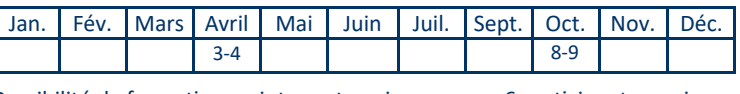

Possibilité de formation en intra entreprise 6 participants maximum

## **PUBLIC CONCERNÉ**

Personnes souhaitant concevoir et déployer une installation PROFINET, aux utilisateurs finaux, aux concepteurs d'équipements.

Commerciaux, chefs produits, chargés d'affaires Ingénieurs bureau d'études, ingénieurs systèmes Techniciens support après-vente, maintenance Intégrateurs, automaticiens…

## **PRÉ-REQUIS**

Formation initiale technique.

Connaissance des principaux termes d'automatisme industriel. Connaissance des grands principes électriques (courant, tension…) Algèbre booléen et hexadécimal.

## **MÉTHODOLOGIE ET MOYENS DIDACTIQUES**

Théorie et démonstrations pratiques Présentation PowerPoint Classeur avec support de cours Manipulations sur maquette Examen diplômant (théorique et pratique)

Démarrage rapide FSU Échanges cycliques, échanges acycliques Alarmes et diagnostic Trames PROFINET **Informations de voisinage et topologie**  Protocole LLDP Remplacement automatique d'un équipement **Classes PROFINET**  Classes de communication, classes de redondance Classes de conformité A, B et C **Redondance de média**  Protocole MRP **PROFINET IRT**  Principe et applications Synchronisation et planification Redondance MRPD **PROFIEnergy PROFIsafe Exercices pratiques**  Configuration d'un réseau d'équipements PROFINET Diagnostic d'un réseau PROFINET Analyse des trames Saisie et contrôle de topologie Remplacement automatique d'un équipement Redondance de média MRP

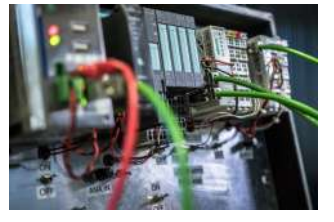

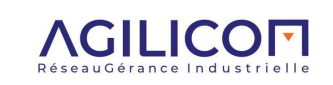

## <span id="page-25-0"></span>**MODBUS/TCP ET SERIE AG-F003**

Conception, déploiement et utilisation d'un réseau MODBUS

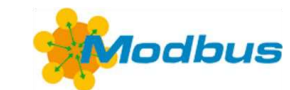

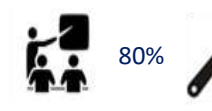

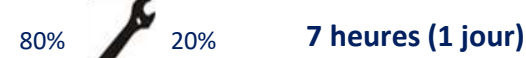

## **OBJECTIFS**

Comprendre en détail le fonctionnement du protocole MODBUS série et TCP.

Maîtriser et choisir la couche physique adaptée, ainsi que le matériel d'infrastructure.

Paramétrer, configurer et démarrer une installation en utilisant au mieux les capacités de communication des équipements, afin d'optimiser les processus industriels. Apprendre la démarche de diagnostic et maintenance d'un réseau MODBUS. Utiliser les bons outils.

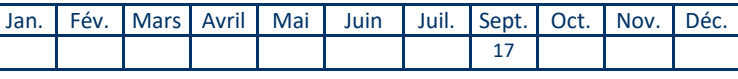

Possibilité de formation en intra entreprise 6 participants maximum

**Satisfaction** 92%

## **PUBLIC CONCERNÉ**

Ingénieurs d'études Techniciens support après-vente, maintenance

Intégrateurs, câbleurs

Instrumentistes, automaticiens…

## **PRÉ-REQUIS**

Formation initiale technique.

Connaissance des principaux termes d'automatisme industriel. Connaissance des grands principes électriques (courant, tension…) Algèbre booléen et hexadécimal.

## **MÉTHODOLOGIE ET MOYENS DIDACTIQUES**

Manipulations sur maquette Présentation PowerPoint Classeur avec support de cours Quizz d'évaluation des acquis

**Couche transport (TCP)** 

Tables de registres et de bits Trames et fonctions MODBUS

Automate SCHNEIDER M340

Analyse des trames série et ETHERNET Démarrage réseau MODBUS série Démarrage équipement MODBUS/TCP Utilisation passerelle ETHERNET/série

**Couche application**  Type des variables

Exceptions MODBUS **Intégration de MODBUS**  Logiciels *MODBUS Tools MODBUS Doctor*

**Exercices pratiques**  Analyse signaux RS485

Ports connexion

## **CONTENU DE LA FORMATION**

**Contexte Historique** Principaux acteurs Modèle OSI MODBUS / JBus **Couches physiques RS232/RS485/ETHERNET**  Débits **Connectique** Topologie Câblage **Terminaisons** Équipements d'infrastructure (répéteurs, switches, passerelles) **Couches liaison DLL et ETHERNET**  Principes maître/esclave et client/serveur Description de la trame Adressage **Timings** RTU / ASCII Contrôle des erreurs de transmission **Couche réseau (IP)**  Adresse IP Masque de sous-réseau

## **MATÉRIEL UTILISÉ**

- $-$  SCALANCE XC206-2
- WAGO 750 PROFINET
- WAGO 750 Modbus
- Modbus Doctor
- Modbus Doctor - ProfiTrace
- 

- ATLAS

- Capteur de température

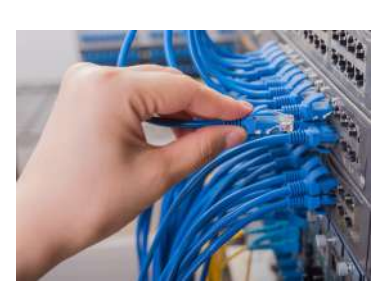

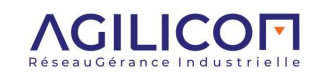

**Apporter 1 PC portable par binôme** *avec droit administrateur*

**Rev. D - 27.03.2024**

 **www.agilicom.fr - 02.47.76.10.20 - info@agilicom.fr 26** 

## <span id="page-26-0"></span>**SWITCHES INDUSTRIELS ADMINISTRABLES AG-F06**

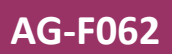

Caractéristiques et utilisation des switches industriels administrables

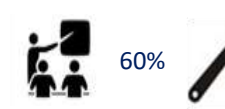

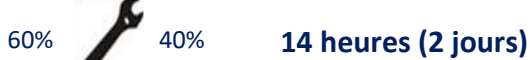

## **OBJECTIFS**

Comprendre les fonctionnalités des switches administrables. Sélectionner un switch en fonction de ses caractéristiques. Configurer un switch administrable pour optimiser les processus industriels.

Utiliser un switch à des fins de diagnostic et de maintenance de l'installation, pour limiter les temps d'arrêt de production. Configurer un routeur et un firewall (notions).

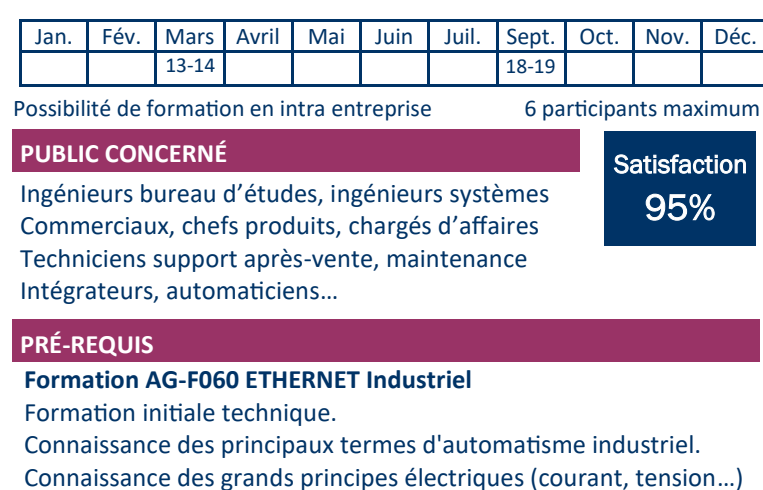

### **MÉTHODOLOGIE ET MOYENS DIDACTIQUES**

Manipulations sur maquette Présentation PowerPoint Classeur avec support de cours Quizz d'évaluation des acquis

**Redondance** 

## **CONTENU DE LA FORMATION**

**Principes de base ETHERNET Contexte** Historique Modèle OSI **ETHERNET TCP/IP**  Format de trame Topologie Adressage (unicast, multicast, broadcast) IP TCP/UDP **Notions de base des switches**  Boucles Apprentissage d'adresse MAC Diffusion (broadcast) administré ou non administré **Virtual LANs**  VLAN tag 802.1q Affiliation à un groupe Qualité de service QoS (802.1p) GARP/GMRP/GVRP LTAV **Multicast filtering**  IGMP IGMP snooping **Agent SNMP**  Object IDentifier (OID) Management Information Base (MIB) Traps

RSTP, MRP, protocoles propriétaires **Diagnostic du réseau Statistiques** Mirorring Log d'évènements et alarmes Test lien Network Management Station (NMS) Topologie Horodatage avec SNTP **Routeurs**  NAT, NATP, VRRP Notions de routage statique et dynamique **Firewall**  Règles et notions de configuration

**Exercices pratiques**  Redondance RSTP et MRP VLAN<sub>s</sub> Priorisation de trafic Filtrage broadcast et multicast (IGMP) Diagnostic d'un réseau

## **MATÉRIEL UTILISÉ**

- SCALANCE XC206-2
- SCALANCE S615
- CPU 1211C
- ET 200 S
- Anybus Communicator
- WAGO 750 PROFINET
- WAGO 750 Modbus ETHERNET/IP - Brad IP67 161/0 PROFINET - ATLAS

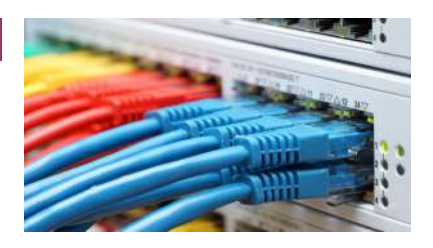

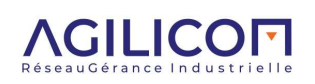

## <span id="page-27-0"></span>**BACNET ENGINEER AG-F090**

Conception, déploiement et utilisation d'un réseau BACnet

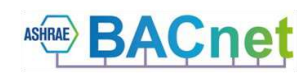

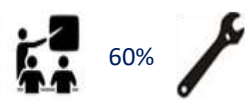

60% 40% **14 heures (2 jours)**

Comprendre les principes de fonctionnement du protocole BACnet pour optimiser le contrôle de vos bâtiments/ infrastructures

Maîtriser et choisir la couche physique adaptée, ainsi que le matériel d'infrastructure.

Paramétrer, configurer et démarrer une installation.

Apprendre la démarche de diagnostic et maintenance d'un réseau BACNET. Utiliser les bons outils.

Connaître les principaux acteurs du marché.

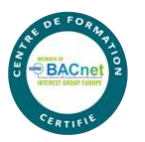

## **CONTENU DE LA FORMATION**

**Principes de base Contexte** Historique **Organisation** Exemples d'applications

**Infrastructure BACnet**  BACnet dans le modèle OSI Topologies Matériel d'infrastructure Adressage

**Objets BACnet**  AI, AO, DI, DO, BV, AV,schedule, calendar, trendlog, device… Propriétés des objets Découverte d'un réseau BACnet

**Services BACnet**  Services d'accès aux objets, alarmes, accès aux fichiers… Priorités des commandes

**Configuration d'un réseau BACnet** 

**Analyse et diagnostic d'un réseau BACnet**

## **MATÉRIEL UTILISÉ**

- BACnet Building Controller
- SAIA PCD-3
- BACeye V10 MBS gmblo
- WireShark
	-
- FX07 (MSTP) - LINX (MSTP)
- Distech Controls ECB 400
- SAIA PG5 suite - Routeur BACnet IP/MSTP
- 
- MBS-UBR-01 - ECB 203 (MSTP)
- DDC 4200 - TREND IQ 3XCITE

- RCB-PFC (MSTP)

- SIEMENS PXC
	- SAVIER EY 525

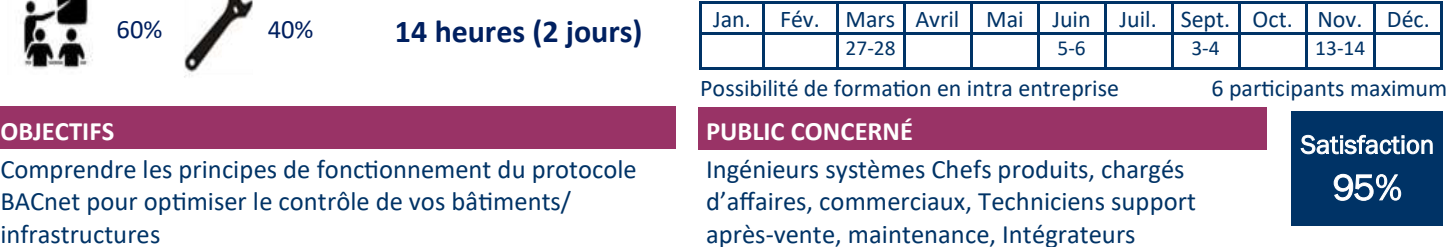

## **PRÉ-REQUIS**

Formation initiale technique

Connaissance des principaux termes de GTB / GTC Connaissances des grands principes électriques (courant, tension...) Algèbre booléen et hexadécimal

## **MÉTHODOLOGIE ET MOYENS DIDACTIQUES**

Théorie et démonstrations pratiques Présentation PowerPoint Classeur avec support de cours Manipulations sur maquette Quizz d'évaluation des acquis

**BACnet MS/TP**  Couche physique RS485 Règles de câblage Adressage Fonctionnement

**BACnet/IP**  ETHERNET UDP/IP Adressage BBMD Foreign device

**Profils d'équipements** 

**PICS** 

**Certification d'un équipement BACnet** 

**Exercices pratiques** Configuration d'un réseau Découverte d'un réseau Analyse et diagnostic

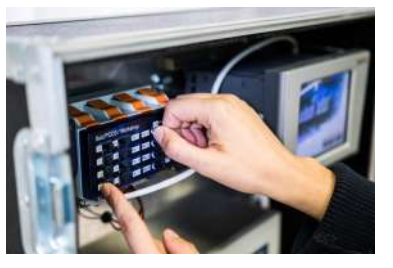

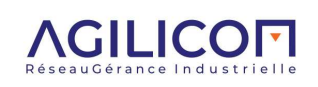

# <span id="page-28-0"></span>**BACNET BUREAUX D'ÉTUDES AG-F092**

Maitriser les points clés BACnet pour la conception et l'exploitation des projets multi-métiers GTB/GTC

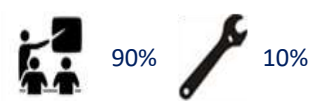

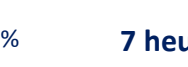

**7 heures (1 jour)**

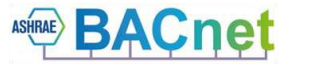

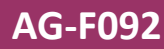

**Satisfaction** 91%

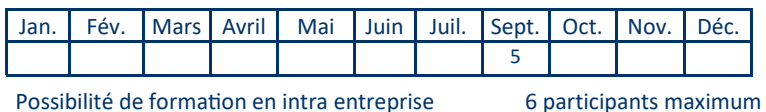

**OBJECTIFS PUBLIC CONCERNÉ**

Comprendre les enjeux de la communication industrielle dans la gestion technique des bâtiments.

Comprendre les principales fonctionnalités de BACnet. Connaître les autres solutions de communication et leur interconnexion.

Savoir faire un choix technologique en prenant en compte les compétences des intégrateurs, la performance du système, le coût global de l'installation.

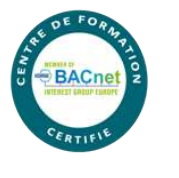

## Bureaux d'études Chefs produits, chargés d'affaires, commerciaux

## **PRÉ-REQUIS**

Formation initiale technique

Connaissance des principaux termes de GTB / GTC

Connaissances des grands principes électriques (courant, tension...) Algèbre booléen et hexadécimal

## **MÉTHODOLOGIE ET MOYENS DIDACTIQUES**

Théorie et démonstrations pratiques Présentation PowerPoint Classeur avec support de cours Manipulations sur maquette Quizz d'évaluation des acquis

## **CONTENU DE LA FORMATION**

## **GTB/GTC**

Notion de lot : spécificités et communication Réseau fédérateur : rôle sur les économies d'énergie BACnet réseau fédérateur

## **Réseaux et protocoles secondaires**

LON, KNX, Mbus, Modbus, MSTP : Topologies Contenu des datas Support physique Mise en service Applications Volume de données Avantages / inconvénients

**Interfaçage des différents réseaux à BACnet IP** 

**BACnet – Principes de base Contexte** Historique **Organisation** Normalisation

**Protocole BACnet**  Objets BACnet Propriétés des objets Services BACnet (accès aux objets, alarmes, accès aux fichiers…)

**Démonstrations** 

## **MATÉRIEL UTILISÉ**

- BACnet Building Controller
- SAIA PCD-3
- BACeye V10 MBS gmblo
- Routeur BACnet IP/MSTP
- MBS-UBR-01
- ECB 203 (MSTP)
- RCB-PFC (MSTP)
- FX07 (MSTP)
- LINX (MSTP)
- Distech Controls ECB 400
- DDC 4200
- TREND IQ 3XCITE - SIEMENS PXC
- SAVIER EY 525
	-

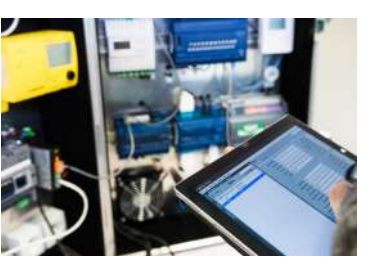

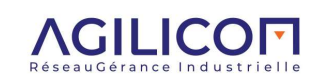

## <span id="page-29-0"></span>**CONFIGURER ET SURVEILLER SON RÉSEAU AVEC SINEC NMS AG-F065**

Management d'un réseau ETHERNET

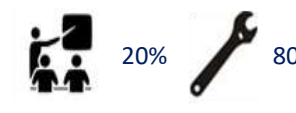

20% 80% **21 heures (3 jours)** 

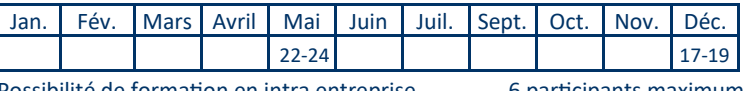

Possibilité de formation en intra entreprise 6 participants maximum

## **OBJECTIFS**

Revoir les bases d'Ethernet Comprendre les principes des NMS Connaître les prérequis et installer SINEC Configurer le logiciel Connaître les fonctionnalités de SINEC NMS et savoir les utiliser Configurer ses équipements depuis SINEC NMS Gérer les utilisateurs de SINEC NMS

## **PRÉ-REQUIS**

Formation initiale Ethernet Industriel ou IDM Connaissance des principaux termes d'automatisme industriel

Algèbre booléen et hexadécimal

PC avec droits admin (si installation prévue sur matériel du client)

## **MÉTHODOLOGIE ET MOYENS DIDACTIQUES**

Support de cours

Manipulations sur nos valises de formation + PC en salle Possibilité d'effectuer des manipulations sur site (si SINEC NMS en place)

## **PUBLIC CONCERNÉ**

Intégrateurs, automaticiens, ingénieurs IT/OT, personnel de maintenance

## **CONTENU DE LA FORMATION**

**Principes de base Ethernet Industriel** Rappels, NMS en général, SNMP, DCP Profinet Acyclique **Principes de l'outil** Serveur base de données, client SNMP Control (condition globale du réseau) Operation (détection des équipements) **Installation de licences SINEC NMS Configuration**  Création d'une opération Configuration minimale des équipements ; du réseau ; et de Sinec NMS Configuration SNMPv1/v2/v3 Plage d'adressage, timings, horodatage **Découverte des équipements**  Listes équipements et ports Profils d'équipements **Profils de surveillance associés**  Temps de cycle, OIDs surveillés Seuils d'alerte **Classification des équipements Découverte de la topologie**  Topologie de référence Topologie actuelle **Détails d'un équipement**  Informations des différents onglets Activation de la surveillance des ports Log de l'équipement

## **MATÉRIEL UTILISÉ**

- SCALANCE X
- S7-1200 ou 1500
- ET 200 S
- Passerelle ANYBUS
- Sinec NMS
- Master IO-Link
- E/S Wago
- Scalance S

**Utilisation des tables**  Mise en forme et personnalisation Export **Log des évènements**  Affichage et mise en forme **Filtrage Vues**  Création, Ajout d'équipements et de liens Vues imbriquées **Journaux**  Gestion de parc Diagnostic Journal de validation **Administration des switches**  Graphique ou CLI Capacités requises pour chaque règle Bonnes pratiques de séparation des règles dans un Policy Déploiement et diagnostique d'un Policy **Création de Policy** Policies simples Mise-à-jour du firmware Sauvegarde de configuration Gestion des firewalls Rapport de déploiement

**Dictionnaire des mots de passe**  Ajout des MDP Session SNMP monitoring / configuration **Capacités découvertes**  Tableau des capacités découvertes-origine **MAJ Firmware**  Dossier des firmwares Création des Policies **Sauvegarde des configurations**  Chargement de configuration Backups **Serveur OPC UA**  Activation serveur **Manipulations pratiques** Configuration de SINEC NMS Découverte des fonctionnalités Utilisation pour la gestion des assets Utilisation pour le diagnostic et la maintenance du réseau Utilisation pour la configuration des matériels

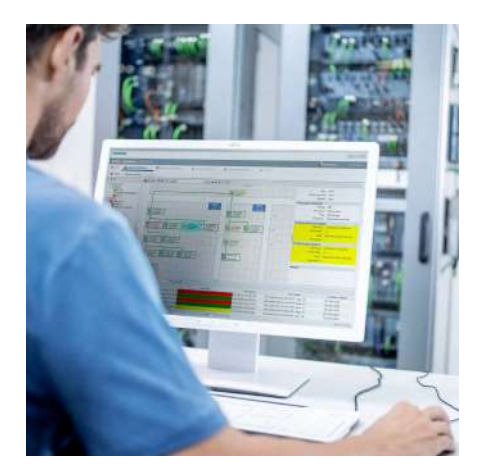

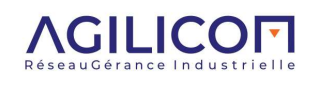

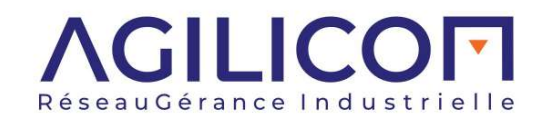

 $\chi$ 

-------------------------------------------------------------------------------------------------------------------------------------------------------------------------------------------------------------------------------

## **BULLETIN D'INSCRIPTION**

*Tout bulletin incomplet retardera la prise en compte de l'inscription remise du dossier complet 15 jours avant la date de votre formation*

À renvoyer par courrier ou par fax à : AGILiCOM – Bâtiment B – 1 Rue de la Briaudière – ZA La Châtaigneraie – 37 510 BALLAN MIRE (TOURS) Tél. : 02 47 76 10 20 – info@agilicom.fr

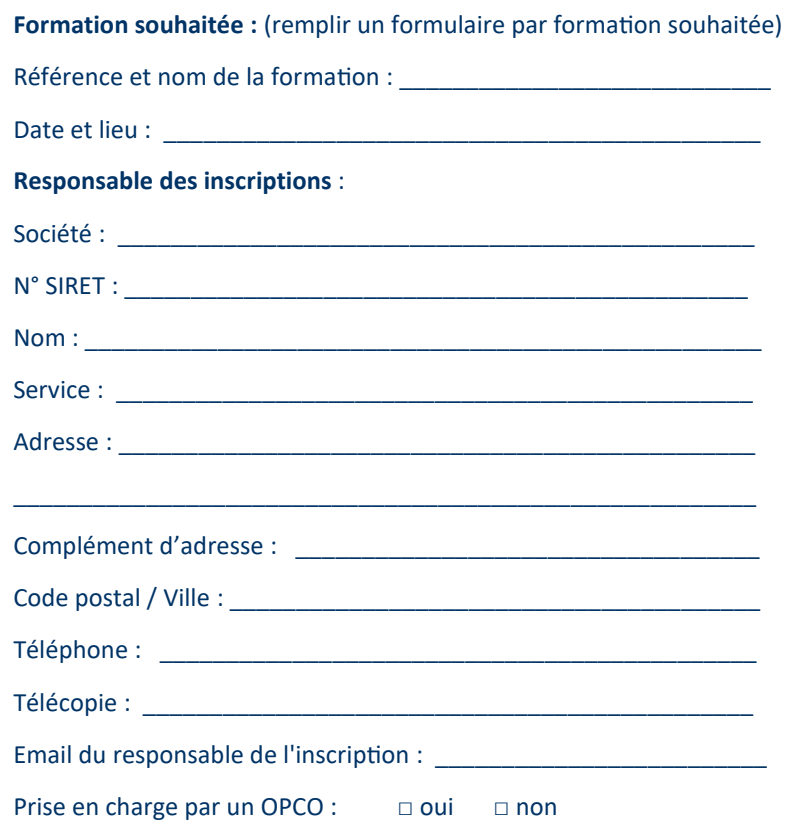

Coordonnées de l'OPCO : \_\_\_\_\_\_\_\_\_\_\_\_\_\_\_\_\_\_\_\_\_\_\_\_\_\_\_\_\_\_\_\_\_\_\_

**Pour les personnes suivantes :**

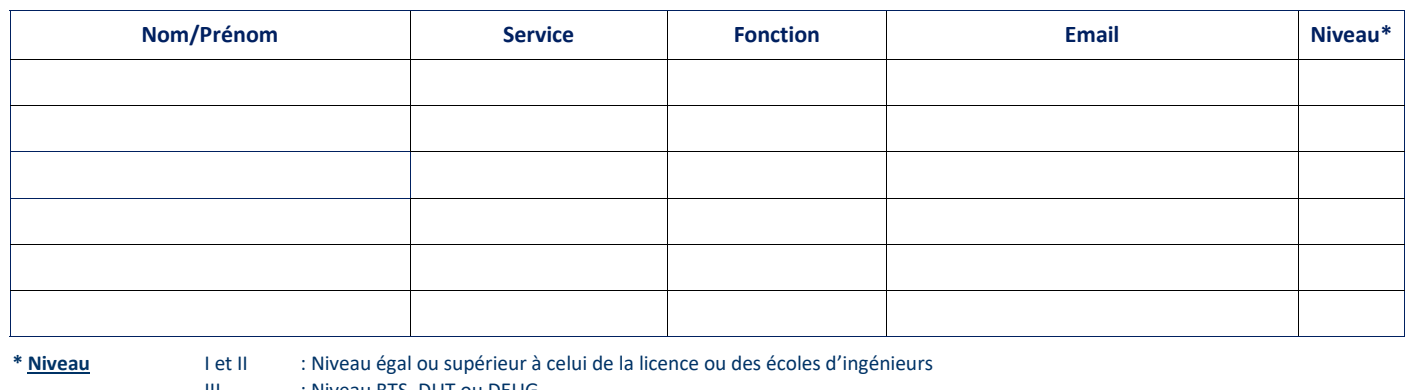

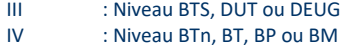

V : Niveau BEP, CAP ou CFPA 1<sup>er</sup> degré

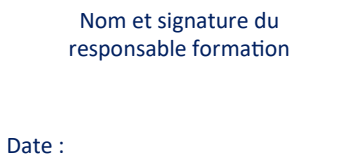

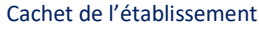

**CE BULLETIN D'INSCRIPTION EST OBLIGATOIRE POUR ETABLIR LA CONVENTION**

Une convention de formation vous sera adressée, à réception du bulletin d'inscription et des conditions générales de vente, dûment complétés et signés.

**Possibilité de s'inscrire et de formuler ses besoins sur www.agilicom.fr**

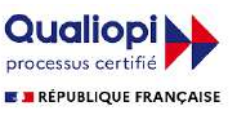

 $\times$ 

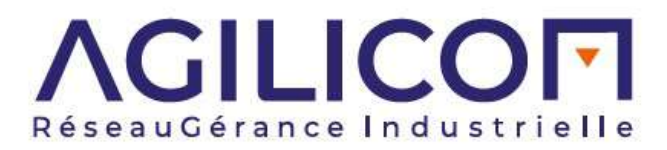

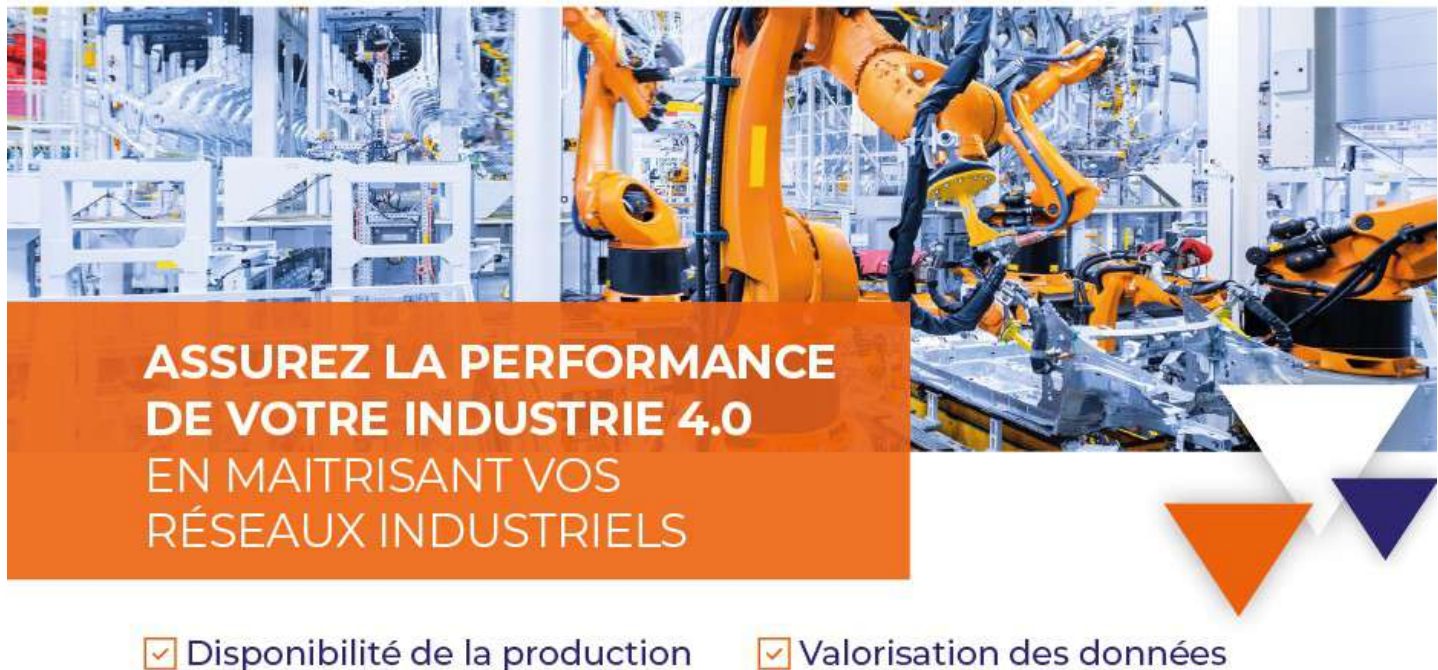

Convergence OT / IT

Cybersécurité

## **CONCEVOIR, FIABILISER & SÉCURISER LES RÉSEAUX INDUSTRIELS**

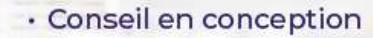

· Audit et diagnostic

- · Fourniture et mise en œuvre d'équipements
- · Formations
- · Projet clé en main
- · Assistance à distance 24/7

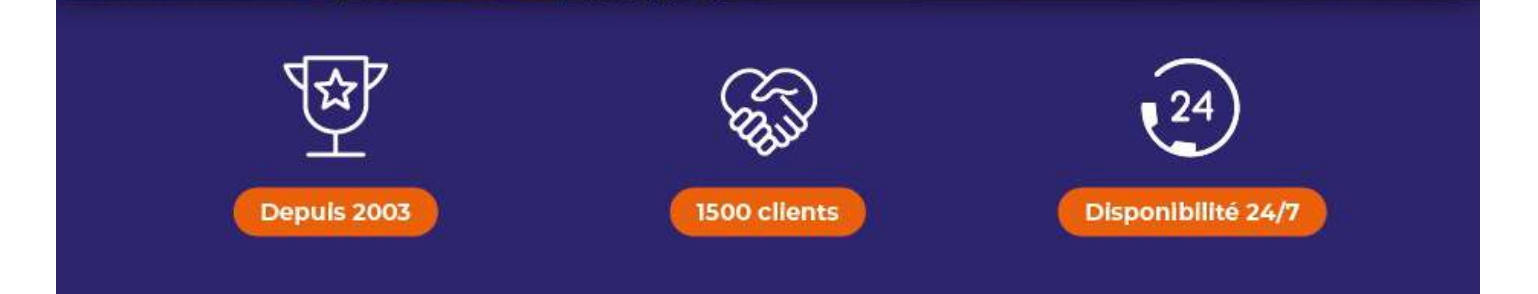

## **CONDITIONS GÉNÉRALES DE VENTE DE LA SOCIÉTÉ AGILICOM**

### **1 - GENERALITES**

Les présentes conditions générales de vente sont seules valables et sont applicables à toutes ventes de prestations et de produits par AGILiCOM. Le seul fait de passer commande à AGILiCOM implique l'acceptation expresse et sans réserve de chacune d'entre elles, à l'exclusion de tous autres documents émis par AGILiCOM et qui n'ont qu'une valeur indicative. Toute condition contraire opposée par le Client, sera donc, à défaut d'acceptation expresse, inopposable à AGILiCOM, quelque soit le moment où elle aura pu être portée à sa connaissance. Le fait qu'AGILiCOM ne se prévale pas à un moment donné de l'une quelconque des présentes conditions générales de vente ne peut être interprété comme valant renonciation à se prévaloir ultérieurement de l'une quelconque desdites conditions. AGILiCOM se réserve le droit de modifier les présentes conditions générales à tout moment. Toute dérogation ou modification aux présentes conditions devra faire l'objet d'un accord écrit d'AGILiCOM.

#### **2 - FORMATION DU CONTRAT**

2.1. Le Client déclare avoir été informé par AGILiCOM, préalablement à l'élaboration du devis, de la nécessité pour le Client de présenter à AGILiCOM un cahier des charges fonctionnel exposant ses besoins et ses objec-<br>tif d'exécuter dans les meilleures conditions son obligation de conseil et d'étude. Le Client s'engage à informer AGILiCOM par lettre recommandée avec AR dans les plus brefs délais, en cas de modification de l'une des informations figurant au cahier des charges. Les modifications demandées par le Client après l'émission du devis AGILiCOM pourront faire l'objet de modifications tarifaires à la hausse. Les devis et propositions d'AGILiCOM sont valables un mois.

2.2. Toute commande d'un Client doit être formulée par écrit ou par tout moyen de communication électronique (fax, courriel…) approuvé et confirmé par écrit par AGILiCOM. Toute modification de commande deman-<br>dée par le Cl conditions, délais par et toutes les variables particulières qui les concernent.

Dès qu'elle aura été acceptée par AGILiCOM, la commande émise par le Client constituera les Conditions Particulières venant modifier et /ou compléter les présentes Conditions Générales.

#### **3 - PROPRIETE INDUSTRIELLE ET INTELLECTUELLE - ETUDES DE PROJETS**

3.1. Sauf stipulation contraire, AGILiCOM reste propriétaire de toutes informations, de tous concepts (idées, stratégies, etc.), de tous documents (études, dessins, plans, schémas, notes de calcul, comptes rendus d'essais, etc.) de tous objets (modèles, échantillons, spécimens, etc.) et savoir-faire remis ou envoyés au Client dans le cadre précontractuel ou mis en œuvre dans le cadre de la fourniture de prestations, dont notamment en<br>concept

3.2. Sauf stipulation contraire, AGILiCOM reste propriétaire des résultats obtenus dans le cadre des travaux de conception, d'étude, de recherche et de développement.

#### **4 - PRIX**

4.1. Les prix pratiqués par AGILiCOM sont déterminés, pour chaque commande, dans le cadre de propositions préalables transmises au Client. Sauf stipulation contraire, ces prix s'entendent en euros, hors taxes et sont toujours facturés au prix en vigueur à la date de la commande*.*

4.2. Les prix sont établis en tenant compte des conditions économiques en vigueur au jour de la proposition. Les prix sont fermes pendant la durée de validité du devis. Passé ce délai, ou en l'absence de délai de validité indiqué sur le devis, AGILiCOM se réserve le droit de les modifier sans préavis jusqu'au jour de l'acceptation de la commande, dans la mesure où ces conditions subiraient des variations. 4.3. Pour les contrats de prestations de services pluriannuels, les conditions de révision tarifaires sont définies dans les conditions particulières du dit contrat.

#### **5 - CONDITIONS DE REGLEMENT**

5.1. Sauf stipulation contraire, AGILiCOM accepte tout type de paiement (chèque, virement, effet de commerce).

Conformément à l'article L.441-6 du Nouveau Code de Commerce, les délais de paiement sont stipulés dans les Conditions Particulières. Cependant, en l'absence de Condition Particulière ou les délais de paiement n'étant pas stipulés dans les Conditions Particulières, le prix devra être payé au trentième jour suivant la date de réception des produits ou d'exécution des prestations demandées.

Le règlement est portable et doit se faire au siège d'AGILiCOM. Sauf stipulation contraire, aucun escompte ne sera pratiqué pour paiement anticipé.

5.2. En cas de prestation de services, et tout particulièrement en ce qui concerne les études et les formations spécifiques d'AGILiCOM, sauf disposition contraire figurant dans les Conditions Particulières d'AGILiCOM, un acompte de 35% du montant total hors taxes de la proposition sera payé par le Client à la signature de ladite proposition et le solde sera payable au fur et à mesure de l'avancement des travaux.

5.3. En cas de paiement par traite acceptée, le client est tenu de retourner l'acceptation dans les huit jours à compter de la réception de la facture ou du relevé correspondant. Le défaut de retour de l'effet sera considéré comme un refus d'acceptation assimilable à un défaut de paiement. En cas de paiement comptant par chèque, le client est tenu d'effectuer le règlement dès réception de facture. Dans ces cas, aucune autre livraison ne peut intervenir tant que la traite ou le chèque n'a pas été reçu par AGILiCOM.

5.4. En cas de retard de paiement, AGILiCOM pourra d'une part, suspendre la livraison de tout ou partie des commandes en cours, et d'autre part, refuser toute nouvelle commande, sans préjudice de toute autre voie<br>d'action. leur paiement soit échu ou non, sans préjudice de tous autres dommages et intérêts. Le client supportera les frais et risques de la restitution des marchandises qui doit intervenir dans les quinze jours qui suivent la résiliation.

Indépendamment, le défaut de paiement à l'échéance contractuelle, pour quelque cause que ce soit, entraîne de plein droit et sans formalité au bénéfice d'AGILiCOM :

- la déchéance du terme en cas de paiements échelonnés, le montant total de la créance d'AGILiCOM étant en conséquence immédiatement et de plein droit exigible.

- une majoration des sommes dues sur la base du taux d'intérêt de la Banque Centrale Européenne majoré de 10 points, sans que la stipulation d'un intérêt moratoire décharge le client de son obligation de payer immédiatement toute somme exigible.

Le client devra enfin rembourser tous les frais occasionnés par le recouvrement contentieux des sommes dues, y compris les honoraires d'officiers ministériels.

#### **6 - LIVRAISON DES PRODUITS - RECEPTION DES PRESTATIONS DE SERVICES**

### 6.1. DELAIS DE LIVRAISON

Le délai de livraison des produits ou de réalisation des prestations commence à courir le jour de la confirmation de commande d'AGILiCOM, à moins que l'exécution de la commande ne dépende de l'accomplissement d'une condition préalable, telle que le paiement d'un acompte. En pareil cas, le délai de livraison ou de réalisation commence à courir à partir de l'accomplissement de cette condition. Les délais de livraison ou de réalisation, sauf stipulation contraire, ont un caractère indicatif et sont tenus dans la limite du possible : les retards par rapport au délai stipulé ne peuvent en aucun cas justifier l'annulation de la commande, ni donner lieu pénalités, sauf dans le cas où celles-ci auraient été spécialement prévues au contrat.

#### 6.2. MAGASINAGE

Concernant les produits qui sont à disposition chez AGILiCOM, si le Client ne prend pas livraison après avis de mise à disposition, il sera redevable de 5 % de la valeur des produits par mois de retard à titre de frais de magasinage.

#### **7 - RECLAMATION**

En cas de vente départ usine, tous les frais, risques et périls sont à la charge du Client, auquel il appartient de vérifier les expéditions à l'arrivée et d'exercer, s'il y a lieu, ses recours contre les transporteurs dan de trois jours. En cas de vente franco, le Client ou son mandataire, est tenu de vérifier l'état apparent des colis. leur nombre et les références des produits portés sur les cartons. Il est tenu d'effectuer, s'il y a lieu réserves (y compris pour retard) au transporteur au moment de la livraison. Ces réserves seront consignées sur le bon de livraison et sur la lettre de voiture. En cas de réserves, le Client devra informer AGILiCOM dans les 24 heures et devra, conformément au Code de Commerce, confirmer ses réserves au transporteur par lettre recommandée avec avis de réception dans les trois jours ouvrables à compter de la date de livraison. Faute<br>d'effectuer En cas d'enlèvement par le Client ou son mandataire chez AGILiCOM, le Client est réputé avoir vérifié, au moment de l'enlèvement, l'état apparent des colis, leur nombre et les références des produits portés sur les cartons. En aucun cas, un enlèvement de produit par le Client, ne peut faire l'objet d'un avoir de transport.

Chaque livraison est accompagnée d'un bon de livraison détaillant les produits livrés. Le Client doit faire connaître à AGILiCOM sans délai les différences constatées.

En l'absence de réserves, les livraisons d'AGILiCOM seront réputées effectuées au moment de la réception, correctement et conformes au bon de livraison.

#### **8 - RESERVE DE PROPRIETE**

AGILICOM conservera la propriété de Produits livrés jusqu'à complet paiement du prix part le Client, le paiement s'entendant par l'encaissement effectif de ce prix et non par la remise d'une lettre de change ou d'un titre créant une obligation de payer (loi n° 80.335 du 12.02.1980). Par convention expresse des parties, les produits présents dans les locaux du Client à la date du jugement d'ouverture en cas de redressement ou<br>liquidati dernières livraisons. Pendant toute la durée de réserve de propriété, le Client en tant que gardien de la chose est responsable de tout dommage ou perte survenant après la livraison. Le Client supportera l'ensemble **des frais ou dommages intérêts relatifs à la reprise des produits.**

#### **9 - GARANTIE**

9.1. Exceptée la garantie légale pour vices cachés, les produits fournis par AGILiCOM sont garantis pendant une période maximale de 12 mois à compter de la date de livraison.

9.2. Cette garantie ne s'applique qu'aux défauts de qualité ou de conformité et cessera de jouer si la cause de détérioration des produits leur est étrangère ou provient d'une utilisation anormale ou d'un défaut de<br>surveil accorder.

9.3. La garantie est limitée au choix d'AGILiCOM, au remboursement, à la réparation ou au remplacement par des éléments équivalents de tous les éléments défectueux des produits. En cas de retour du matériel et après l'accord d'AGILiCOM, le port aller est à la charge du Client et celui du retour à la charge d'AGILiCOM. 9.4. Le Client ne pourra invoquer le bénéfice des dispositions concernant la présente garantie qu'après avoir satisfait aux conditions de paiement prévues au contrat.

#### **10 - FORCE MAJEURE**

Le Client ne saurait engager la responsabilité d'AGILiCOM ou rompre le contrat dans l'hypothèse où surviendrait un cas de force majeure. On entend par cas de force majeure tout événement rendant soit impossible, soit manifestement plus difficile l'exécution d'une obligation en raison du caractère imprévisible ou irrésistible ou extérieur de cet événement, ces trois critères étant alternatifs tels que incendies, inondations, grèves des salariés d'AGILiCOM ou de ses fournisseurs, paralysies des voies de transports routiers ou autres, ruptures de fourniture d'énergies, blocages des télécommunications et des réseaux informatiques, retards dans l'intervention de prestataires extérieurs ... ainsi que tout autre événement considéré par la loi ou la jurisprudence comme un cas de force majeure. Si AGILiCOM invoque les circonstances visées ci-dessus, il avertira par écrit le Client de leur intention et de leur cessation.

### **11 - ANNULATION DE COMMANDE- RESILIATION DU CONTRAT**

Sauf stipulation particulière, toute annulation partielle ou totale d'une commande de produits et de prestations de services par le Client entraînera l'application d'une pénalité dont le montant sera calculé en fonction du nombre de jours calendaires entre la date de réception de l'annulation par AGILiCOM et la date prévue de livraison ou de la réalisation de la prestation. Les jours s'entendent en jours ouvrés, du lundi au vendredi. - plus de trente jours : pas de pénalités

- de trente jours jusqu'à dix jours : 40 % du prix total de la commande

- de moins de dix jours jusqu'à cinq jours : 70% du prix total de la commande

- moins de cinq jours : 100 % du prix total de la commande.

Pour les annulations de prestations, AGILiCOM aura droit au paiement des travaux réalisés à la date de réalisation conformément aux dispositions du contrat et au remboursement des matériaux approvisionnés. Si le Client manque à l'une de ses obligations, la résiliation prendra effet 8 jours calendaires après l'envoi par AGILiCOM au Client d'une mise en demeure adressée par lettre recommandée avec accusé de réception et restée infructueuse.

### **12 - LITIGES**

**Les présentes Conditions Générales sont soumises à la loi française. La langue des présentes Conditions Générales de Vente est la langue française.** Dans l'éventualité d'un litige sur l'interprétation, l'exécution des Conditions Générales de Vente, les parties s'efforceront de trouver une solution amiable ou un arbitrage dans les conditions fixées par les articles **1442 et suivants du Nouveau Code de Procédure Civile. En cas d'échec, compétence expresse est attribuée au Tribunal de Commerce du siège social d'AGILiCOM, nonobstant pluralité de défendeurs ou appel en garantie.**

## **CONDITIONS PARTICULIÈRES DE VENTES FORMATION**

#### **1- COMMENT VOUS INSCRIRE?**

Pour vous inscrire, il suffit de nous transmettre par courrier ou télécopie à entête de votre entreprise, votre demande d'inscription, remplie et signée par un décisionnaire (responsable de service, responsable de formation). Si vous confiez votre budget formation à un organisme gestionnaire, nous vous prions de bien vouloir nous en informer dès la commande pour éviter toute erreur de facturation.

#### **2- CONVOCATION / CONVENTION**

Après réception de votre commande, nous vous adressons :

- une convention bilatérale de stage en double exemplaire, dont un exemplaire doit nous être retourné signé 15 jours avant le début du stage,

- une convocation au nom du participant, - un plan d'accès à notre centre de formation.

#### **3- PRÉSTATIONS AGILiCOM**

Nos prestations comprennent l'animation de la formation par l'instructeur, l'utilisation par les stagiaires des équipements en cas de manipulations, et la fourniture d'un support pédagogique à chaque participant.

#### **4- PRIX DES STAGES**

le prix des stages.

Les prix des stages correspondent à ceux figurant sur le catalogue en vigueur, ou sur la proposition pour les actions spécifiques. Les frais de voyage, de séjour et d'hébergement des stagiaires ne sont pas compris dans

#### **5- CONDITIONS DE PAIEMENT**

Par chèque à 30 jours à date d'émission de facture. Dans le cas de non prise en charge des frais de stage par l'organisme gérant le budget ou les fonds de formation, les conditions de ventes s'appliquent à l'entreprise, et celle-ci s'engage à régler les factures.

#### 6- **REPORT DE STAGE**

Notre société se réserve la possibilité d'annuler ou de décaler le stage si les effectifs sont insuffisants pour permettre sa conduite pédagogique et informera alors l'entreprise dans les délais les plus brefs.

#### **7- ANNULATION / ABANDON**

Nous portons le plus grand soin à la composition des groupes. Toute demande de report ou d'annulation a des répercussions sur le déroulement de la session. Par conséquent, nous vous demandons de limiter les annulations au seul cas de force majeure. Nous vous offrons la possibilité de remplacer à tout moment le stagiaire empêché par un autre ayant le même profil et les mêmes besoins en formation. Si cette possibilité n'est pas envisageable, il est souhaitable de contacter votre correspondant(e) le plus rapidement possible afin de trouver une autre solution. En cas de non partici-<br>pat session sera facturable de plein droit intégralement.

### **8- HORAIRE ET DURÉE DES STAGES**

Nos stages débutent en général à 9 heures et se terminent entre 17 heures et 18 heures. La journée de stage est basée sur 7 heures de formation (14 heures pour 2 jours). Pour les stages intra-entreprise, l'heure de début de stage est fixée d'un commun accord.

#### **9- REPAS DU MIDI**

Les repas sont généralement pris en commun dans les restaurants à proximité.

#### **10- DROITS D'AUTEUR / REPRODUCTION**

La copie des documents de stage ou des logiciels mis à disposition par AGILiCOM pour les besoins du stage, la transmission, l'exploitation et la diffusion totale ou partielle des supports pédagogiques à un tiers ne sont pas permises. Toute infraction donnera droit à des dommages et intérêts.

#### **11- PRÉ-REQUIS**

Pour les stages dispensés en français, les stagiaires doivent maitriser la langue française orale et écrite. Pour chaque stage, les prérequis spécifiques sont précisés dans la fiche de stage du catalogue. Ils conditionnent l'atteinte des objectifs du stage.

### **12- CERTIFICAT DE STAGE**

Un certificat de formation personnalisé sera adressé au participant.

#### **13- FORMATION CONTINUE**

Tous nos stages sont imputables au titre de la formation continue, numéro d'organisme de formation : 24 37 02 152 37

## **CONDITIONS PARTICULIÈRES AUX FORMATIONS DIPLOMANTES RECONNUES PAR PROFIBUS PROFINET INTERNATIONAL**

### **1 - EXAMEN THÉORIQUE ET PRATIQUE**

L'examen théorique est une combinaison de questions à choix multiples (QCM), et de questions ouvertes. L'examen pratique consiste en une série d'exercices qui doivent être réalisés sur les valises de formation.

L'examen est réussi si le candidat obtient un score >= 70% à l'examen théorique ET à l'examen pratique.

La durée de l'examen est écrite au début du questionnaire. Le formateur doit aussi l'annoncer oralement. Tous les documents et matériels mis à disposition pendant la formation sont utilisables (support de cours, notes, calculatrice, PC,…).

Un seul candidat à la fois peut manipuler sur une valise de formation.

Il n'est pas garanti que le candidat passé l'examen sur la même valise que celle qu'il avait pendant les travaux pratiques. Il est même souhaitable qu'elle soit différente. C'est le formateur qui décide d'attribuer une valise à un candidat.

#### **2- VALIDER L'EXAMEN**

L'examen est validé si le test théorique ET le test pratique sont réussis. Le candidat en est alors informé par email dans les 15 jours suivant l'examen.

#### **3- CORRECTION DE L'EXAMEN**

AGILICOM doit corriger les examens dans les 15 jours suivant la formation.

Pour la correction de l'examen pratique, le formateur indique le score obtenu à l'issue de l'examen. Le score peut être modéré si le formateur a dû intervenir pendant l'examen, pour aider un candidat en difficulté: 10 points sont retranchés si l'instructeur doit intervenir. Le score retenu est saisi dans le document EXCEL. Les copies sont conservées pendant au moins 3 ans. Elles peuvent être communiquées au TC1WG9 en cas de dépôt de plainte par le candidat. Aucun corrigé n'est distribué aux stagiaires.

#### **4 - ÉCHEC À L'EXAMEN**

Si le candidat échoue au test pratique ou au test théorique, il en est informé par email, dans les 15 jours suivant l'examen. Il est possible de repasser l'examen, lors d'une prochaine session de formation. Dans ce cas, le tarif est de 50€. Si le candidat souhaite suivre à nouveau l'intégralité de la formation, une réduction de 25% s'applique.

#### **5 - AVANT L'EXAMEN**

Avant que l'examen ne démarre, le formateur peut demander une preuve d'identité à chaque candidat (carte d'identité, passeport, permis de conduire). Le nom, pays et date de naissance sont vérifiés. Le candidat doit vérifier la saisie de ses données personnelles pour l'édition du diplôme.

#### **6 - ANNULATION OU NON VENUE**

Si un candidat ne vient pas, AGILiCOM considère que le stagiaire a échoué à l'examen. Il lui est alors possible de repasser l'examen (cf.. § 4).

### **7 - ARRIVÉE EN RETARD D'UN CANDIDAT**

Si un candidat arrive en retard, il peut quand même faire l'examen. Par contre, il lui reste le même temps que pour les autres candidats.

#### **8 - PLAINTES ET CONTESTATIONS**

Les contestations relatives à l'examen ou aux résultats à l'examen doivent être gérées de la façon suivante:

1) Une requête doit être soumise à AGILiCOM dans les 2 mois suivant la publication des résultats à l'examen. Le plaignant écrit une lettre/email et explique son cas.

2) AGILiCOM prend en considération la requête et donne un avis (acceptation/rejet). Dans certains cas, la requête peut s'arrêter là, s'il s'agit d'une erreur de notation par le correcteur.

3) AGILiCOM transmet la requête au TC1WG9.

4) Le formulaire de requête est retourné au TC1WG9, avec l'avis complété, pour décision définitive. Le TC1WG9 communiquera la décision finale au plaignant. Si la décision est en faveur du plaignant, l'examinateur doit modifier le score obtenu et réévaluer si l'examen est validé/échoué. Si l'examen est validé, un diplôme doit être édité.

5) Si le TC1WG9 et le plaignant n'arrivent pas à trouver un accord, l'advisory board sera le dernier recours.

#### **9 - COMMUNICATION**

Pendant les examens, il n'est pas autorisé de communiquer entre candidats, ou avec le monde extérieur. En cas de manquement à cette règle stricte, l'examen peut être déclaré non valide.

Il est toutefois autorisé de communiquer avant, après l'examen, et pendant les pauses.

#### **10 - EXAMINATEURS ET TÉMOINS**

L'examen est supervisé par au moins une personne de AGILiCOM. Il s'agit généralement du formateur. Des témoins peuvent être présents occasionnellement (de PI, TC1WG9, ou France PROFIBUS). Les candidats ne peuvent pas emmener leur propre témoin.

#### **11- DIPLÔME**

Un candidat ne peut obtenir de diplôme que s'il a passé l'examen avec succès.

Le diplôme initial est édité et envoyé au stagiaire, sans surcoût.

Si des informations doivent être mises à jour, ou si un duplicata est demandé, un tarif de 50 € est demandé. Après 3 ans, le remplacement du diplôme n'est plus garanti.

### **12 - INTERNET**

Le nom du stagiaire, le nom de la formation et la date de l'examen peuvent être publiés sur le site [www.profibus.com,](http://www.profibus.com) avec l'accord préalable du stagiaire.

## **CONTACTS ET PLAN D'ACCÈS**

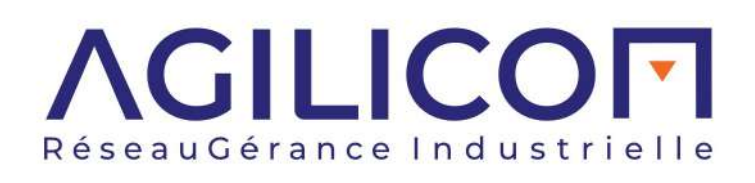

Tél. 02 47 76 10 20 **www.agilicom.fr**

[1, rue de la](http://www.agilicom.fr)  Briaudière, Bâtiment B Z.A. La Châtaigneraie 37510 BALLAN-MIRÉ

## **Comment nous trouver ?**

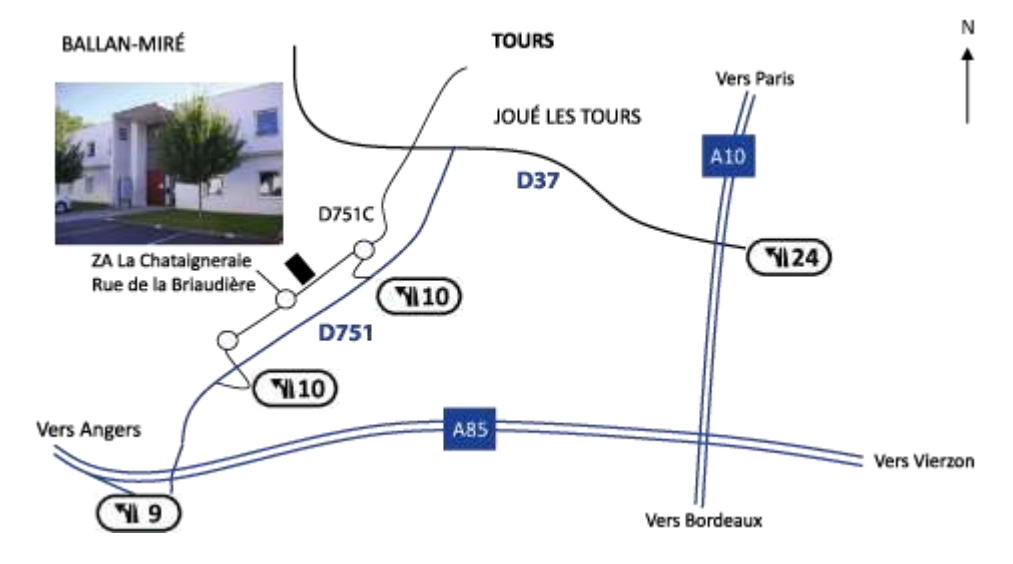

## **En provenance de Paris ou Bordeaux par l'A10 :**

- Prendre la sortie 24 en direction de Saumur/Joué-lès-Tours/Chinon
- Continuer sur la D37-E60 en direction de Joué-lès-Tours/Chinon
- Prendre la sortie en direction de A85 Saumur/Chinon/Ballan-Miré
- Continuer sur la D751 et prendre la sortie N°10 Ballan-Miré
- Au rond-point, prendre la 4ème sortie et continuer sur la D8
- Au rond-point, prendre la 1ère sortie. Rue de la Briaudière
- Tourner à droite au 1er portail, puis avancer jusqu'au 2ème bâtiment

## **En provenance de Angers/Saumur par l'A85 :**

- Prendre la sortie 9
- Continuer sur la D751 et prendre la sortie N°10 Ballan-Miré
- Au rond-point, prendre la 2ème sortie et continuer sur la D8 (Boulevard de Chinon)
- Au rond-point, prendre la 3ème sortie. Rue de la Briaudière
- Tourner à droite au 1er portail, puis avancer jusqu'au 2ème bâtiment

## **Modalités d'accès au personnes handicapées**

Nos locaux ne sont pas adaptés aux personnes handicapées. Pour toute question concernant une situation de handicap, quelle qu'elle soit, et pour évaluer et anticiper les aménagements nécessaires à votre participation, merci de prendre contact avec *Florian Bureau - Responsable administratif - Mail : f.bureau@agilicom.fr - Tel : 02.47.76.10.20*

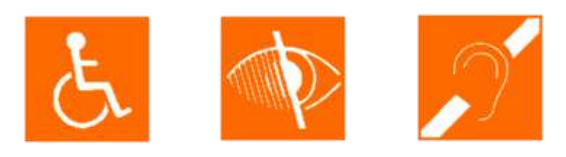

## PARTENAIRE FORMATION

## **CRTI, Organisme de formation en robotique,**

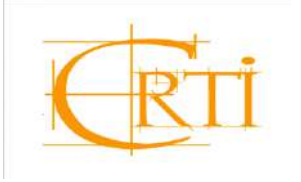

Nos formateurs sont passionnés de robotique, de vision industrielle et d'automatisme ; mais ce qu'ils aiment le plus, c'est transmettre leur passion.

Vos collaborateurs sont opérateurs, techniciens, ingénieurs ou autres ; CRTI propose différents programmes de formation, adaptés à votre matériel.

Nos programmes permettent une montée en compétence significative pour vos collaborateurs. Aussi, votre unité de production observera des bénéfices au niveau de la maintenabilité des équipements et de la productivité.

N'ayez crainte, si vous choisissez de réaliser la formation en intra (dans vos locaux), inutile de prévoir l'arrêt de vos lignes. Les formateurs de CRTI se déplacent avec leurs robots.

## Formations, optez pour des solutions adaptées

CRTI évolue au rythme des évolutions de l'industrie 4.0 et s'adapte à la demande de sa clientèle.

CRTI a su développer 3 domaines de compétences :

## **ROBOTIQUE**

Conduite, exploitation, programmation, et maintenance électrique

Sur les robots, ABB, ADEPT, FANUC, KUKA, MITSUBISHI, STAUBLI, YASKAWA ET UNIVERSAL ROBOT

## AUTOMATISME

Programmation et Programmation et maintenance électrique maintenance électrique

Sur les systèmes de vision, KEYENCE, Sur les systèmes de vision, KEYENCE, COGNEX, iRVISION, OMRON COGNEX, iRVISION, OMRON

AUTOMATISME VISION INDUSTRIELLE VISION INDUSTRIELLE

Programmation et Programmation et maintenance maintenance

Sur les automates, OMRON, Sur les automates, OMRON, **SIEMENS** 

## Autres services proposés

## Diagnostics techniques :

- Lors de la mise en service de vos équipements et l'optimisation d'îlots automatisés
- Mise en place d'outils pédagogiques
- Rédaction des modes opératoires pour des lignes de production automatisées
- Audits, résolution de problèmes techniques

## Assistances techniques :

- Sur vos installations robotisées
- Sur vos systèmes de vision
- Sur vos systèmes automatisés

## Conseils :

Les conseillères en formation vous accompagnent tout au long de votre parcours depuis l'analyse de votre besoin jusqu'au bilan de la formation mise en œuvre. L'équipe conseil est là pour vous informer de la réglementation, des financements possibles et pour vous guider dans votre choix de formation.

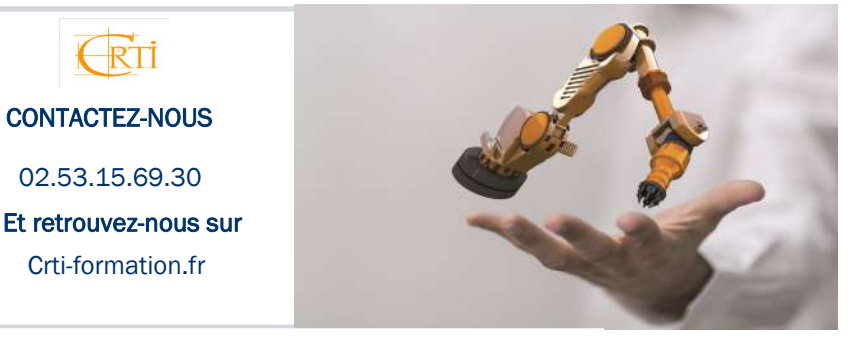

**Rev. D - 27.03.2024**

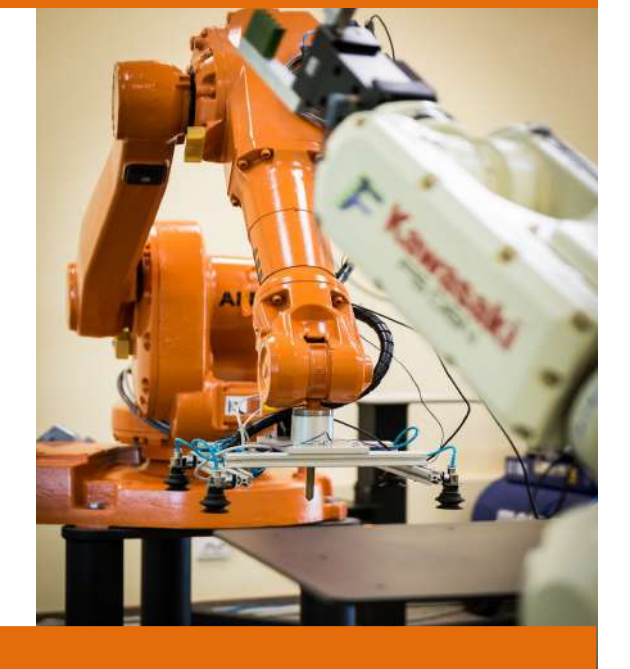

# VOTRE CONTACT FORMATION

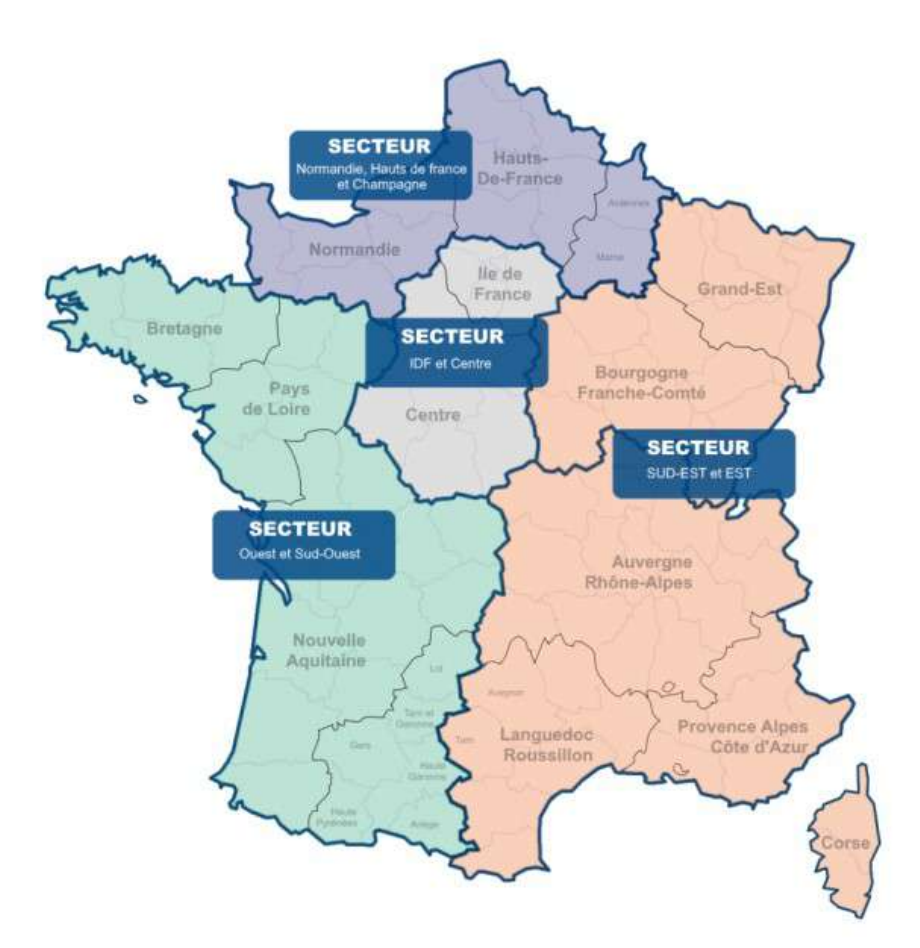

## Secteur Ile de France et Centre Cindy TESSIAU / Conseillère réseaux industriels 02 47 76 12 15 / c.tessiau@agilicom.fr

Secteur Sud-Est et Est

Géralidine CHODOROWSKI / Conseillère réseaux industrielles 02 47 76 12 16 / g.chodorowski@agilicom.fr

**Secteur Ouest et Sud-Ouest** Arnaud BOY-JOLY / Conseiller réseaux industriels 02 47 76 12 17 / a boyjoly@agilicom.fr

Secteur Normandie, Hauts-de-France et Champagne **Arnaud BOY-JOLY / Conseiller réseaux industriels** 02 47 76 12 17 / a boyjoly@agilicom.fr

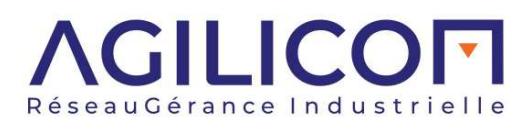

Bâtiment B 1, rue de la Briaudière Z.A de la Châtaigneraie 37 510 BALLAN – MIRÉ Tel. 033 2 47 76 10 20 E-mail : info@agilicom.fr www.agilicom.fr